# **LANSA Documentation Roadmap**

This is a documentation navigation tool. It will guide you through the various LANSA resources based on your role.

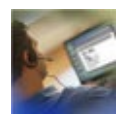

[Administrator](its:lansa003.chm::/lansa/ROADMAP_0015.htm)

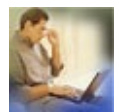

[Developer](its:lansa003.chm::/lansa/ROADMAP_0020.htm)

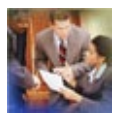

Project [Manager](its:lansa003.chm::/lansa/ROADMAP_0025.htm)

[Overview](its:lansa003.chm::/Lansa/Roadmap9_0005.htm) of LANSA's guides

What is LANSA? An outline of [LANSA's](its:lansa003.chm::/Lansa/INSE2_000.htm) product range

LANSA Glossary of terms used in LANSA's [documentation](its:LANSA003.CHM::/lansa/roadmapg_0005.htm)

[Conventions](its:lansa003.chm::/lansa/roadmap_0055.htm) used in this document

Edition Date May 5, 2014 © LANSA

## <span id="page-1-0"></span>**1. Administrator**

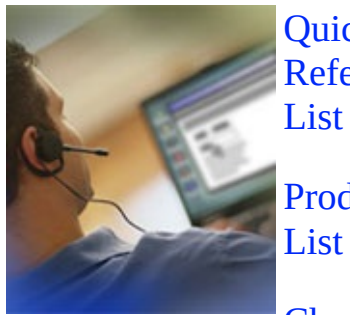

**Quick** [Reference](its:LANSA003.CHM::/lansa/roadmap_0065.htm) for LANSA Administrators. A commonly used list of references and resources

[Product](its:LANSA003.CHM::/lansa/roadmap_0070.htm) A product specific list of links for Administrators.

[Checklist](its:LANSA003.CHM::/lansa/roadmap_0075.htm) Some tips for Administrators and common items to review when acting as Administrator for the LANSA software.

# <span id="page-2-0"></span>**1.1 Administrators Quick Reference List**

Following is a list of commonly referenced administration material:

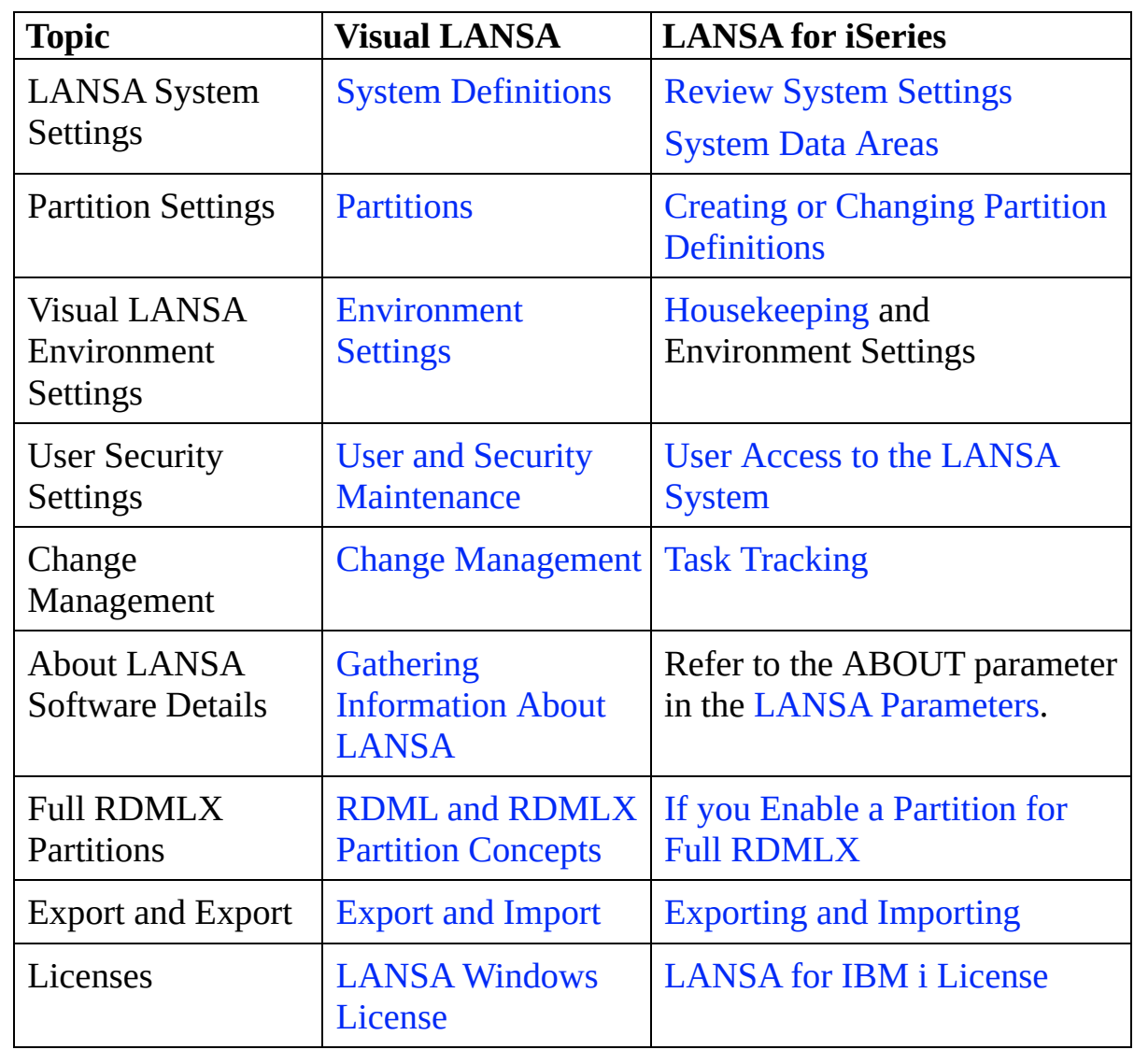

Other Useful Guides for Administrators:

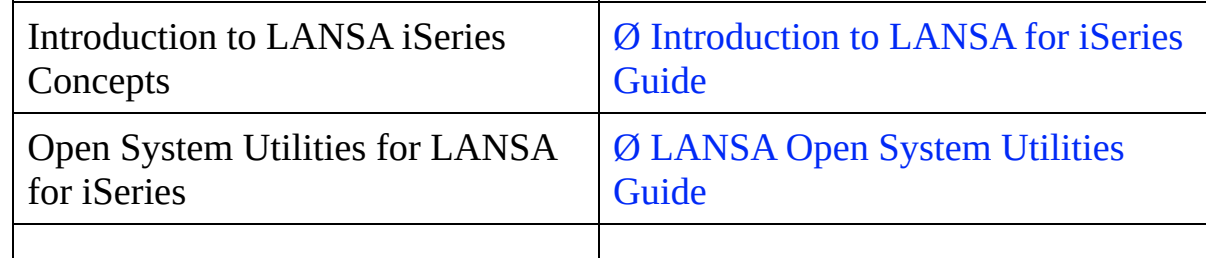

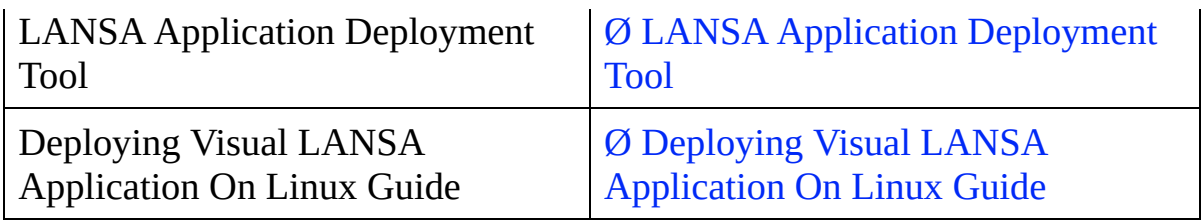

#### **Return to**

1. [Administrator](#page-1-0)

# **1.2 Administrator Product List**

Following is a list of the key Administrator sections for specific LANSA products:

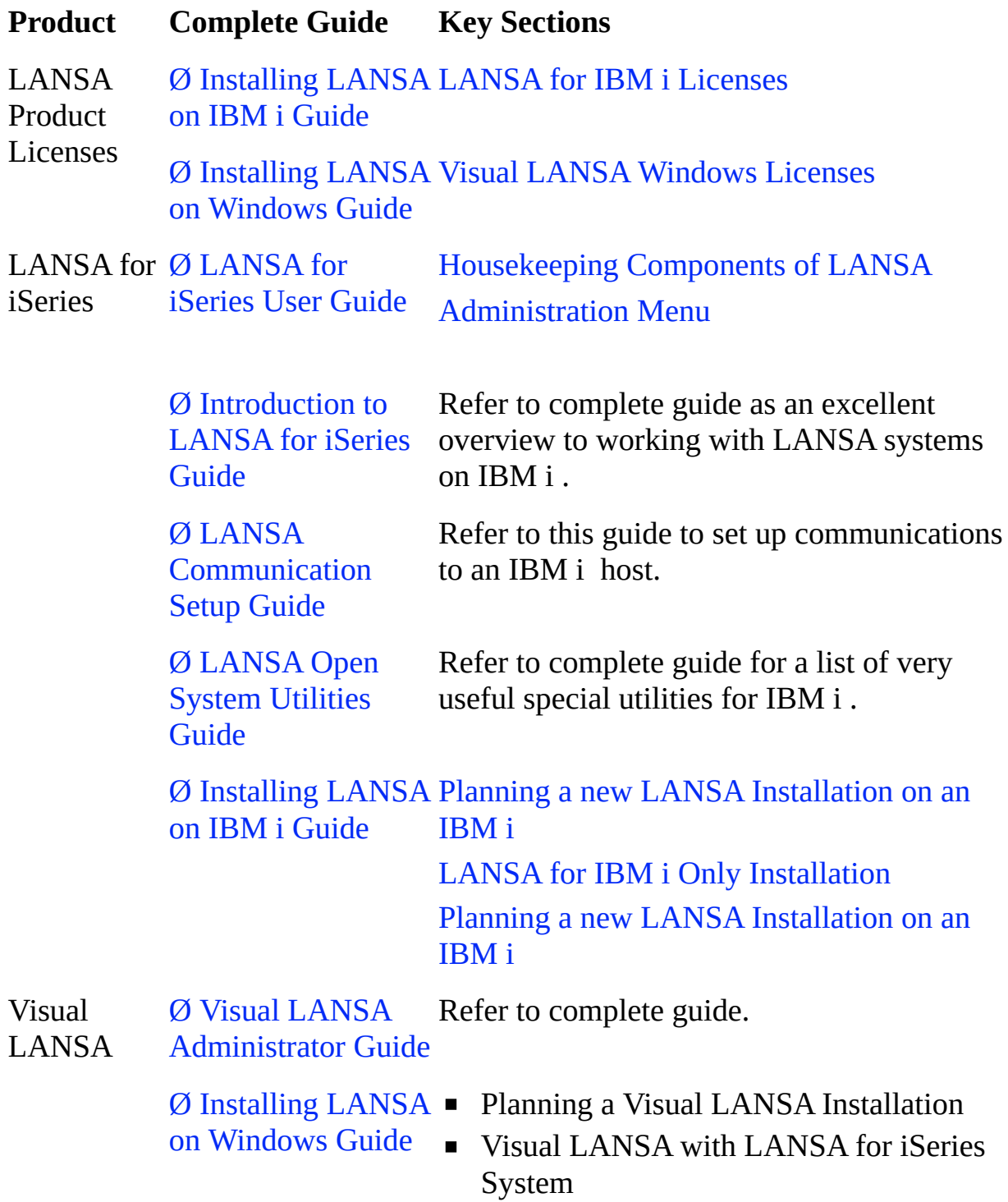

- Visual LANSA Independent System
- Visual LANSA Client Only System

LANSA for Ø LANSA for the the Web Web [Administration](javascript:void(0);openCHM() LANSA for the Web [Administrator](its:lansa085.chm::/lansa/gs0j000.htm)

Ø [Installing](javascript:void(0);openCHM() LANSA Single-tier LANSA for the Web [Installation](its:Lansa040.chm::/lansa/inse3_020.htm) on IBM i Guide Single-tier LANSA for the Web [Installation](its:Lansa040.chm::/lansa/inse3_060.htm) (LANSA for iSeries Installed) Multi-tier LANSA for the Web [Installation](its:Lansa040.chm::/lansa/inse3_025.htm) Multi-tier LANSA for the Web [Installation](its:Lansa040.chm::/lansa/inse3_065.htm) (LANSA for iSeries Installed) LANSA for the Web [Configuration](its:Lansa040.chm::/lansa/inse9_001.htm) and Set Up on IBM i  $\emptyset$  Installing LANSA  $\blacksquare$  Web Function Editor Installation on [Windows](javascript:void(0);openCHM() Guide ■ LANSA for the Web Administrator Installation ■ Single-tier LANSA for the Web on Windows Installation ■ LANSA for the Web on Windows - Web Server Only **Multi-tier LANSA for the Web on** Windows Installation **Mixed Multi-Tier LANSA for the Web** (Windows/IBM i ) ■ LANSA for the Web Deployment Configurations. LANSA Integrator Ø LANSA [Integrator](javascript:void(0);openCHM() Guide JSM [Administration](its:Lansa093.chm::/lansa/intb3_0060.htm) Appendix A: [Performance](its:Lansa093.chm::/lansa/intbk_0001.htm) and Tuning Ø [Installing](javascript:void(0);openCHM() LANSA LANSA Integrator [Installation](its:lansa040.chm::/lansa/inse3_030.htm) on IBM i on IBM i Guide LANSA Integrator Setup and [Configuration](its:lansa040.chm::/lansa/insee_000.htm) on IBM i  $\emptyset$  Installing LANSA  $\blacksquare$  Installing LANSA Integrator on

Windows

on [Windows](javascript:void(0);openCHM() Guide

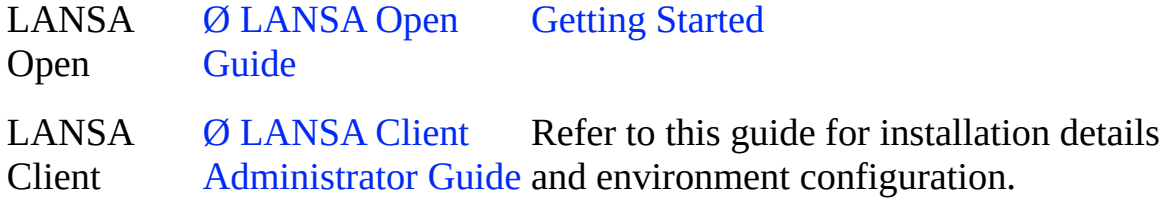

#### **Return to**

1. [Administrator](#page-1-0)

# **1.3 Administrator Checklist**

Following is a checklist of administrator topics:

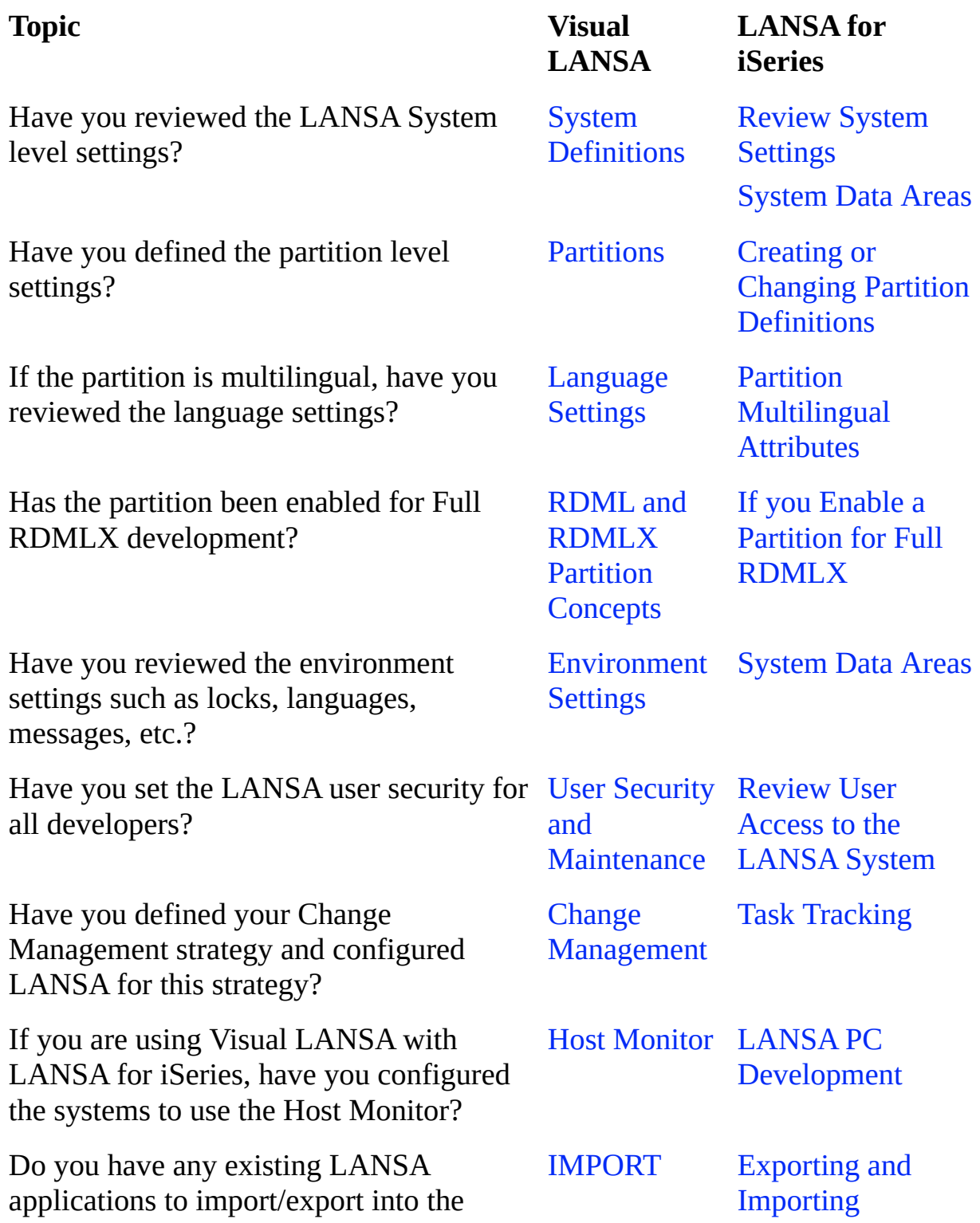

partitions?

What is the quickest way to find out the details about the installed LANSA software?

Have you checked the LANSA licenses installed?

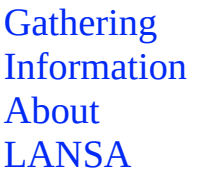

LANSA [Command](its:Lansa010.chm::/lansa/ugub_1004.htm) (refer to the ABOUT parameter)

LANSA [Windows](its:Lansa041.chm::/lansa/iwinb6_0005.htm) License

[LANSA](its:Lansa040.chm::/lansa/inse8_025.htm) IBM i License

#### **Return to**

1. [Administrator](#page-1-0)

### <span id="page-9-0"></span>**2. Developer**

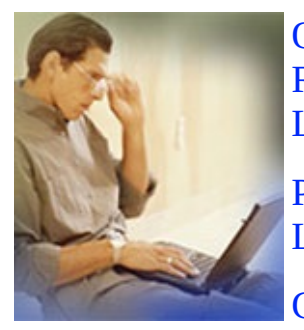

**Quick** [Reference](its:LANSA003.CHM::/lansa/roadmap_0080.htm) for LANSA Developers. List A commonly used list of references and resources

[Product](its:LANSA003.CHM::/lansa/roadmap_0085.htm) Product specific list for Developers.

List

[Checklist](its:LANSA003.CHM::/lansa/roadmap_0090.htm) Some guidelines for Developers and some common items to review as Developers build LANSA applications.

# **2.1 Developers Quick Reference List**

Following is a list of commonly referenced developer materials:

#### **Product Development Complete Guide Key Sections**

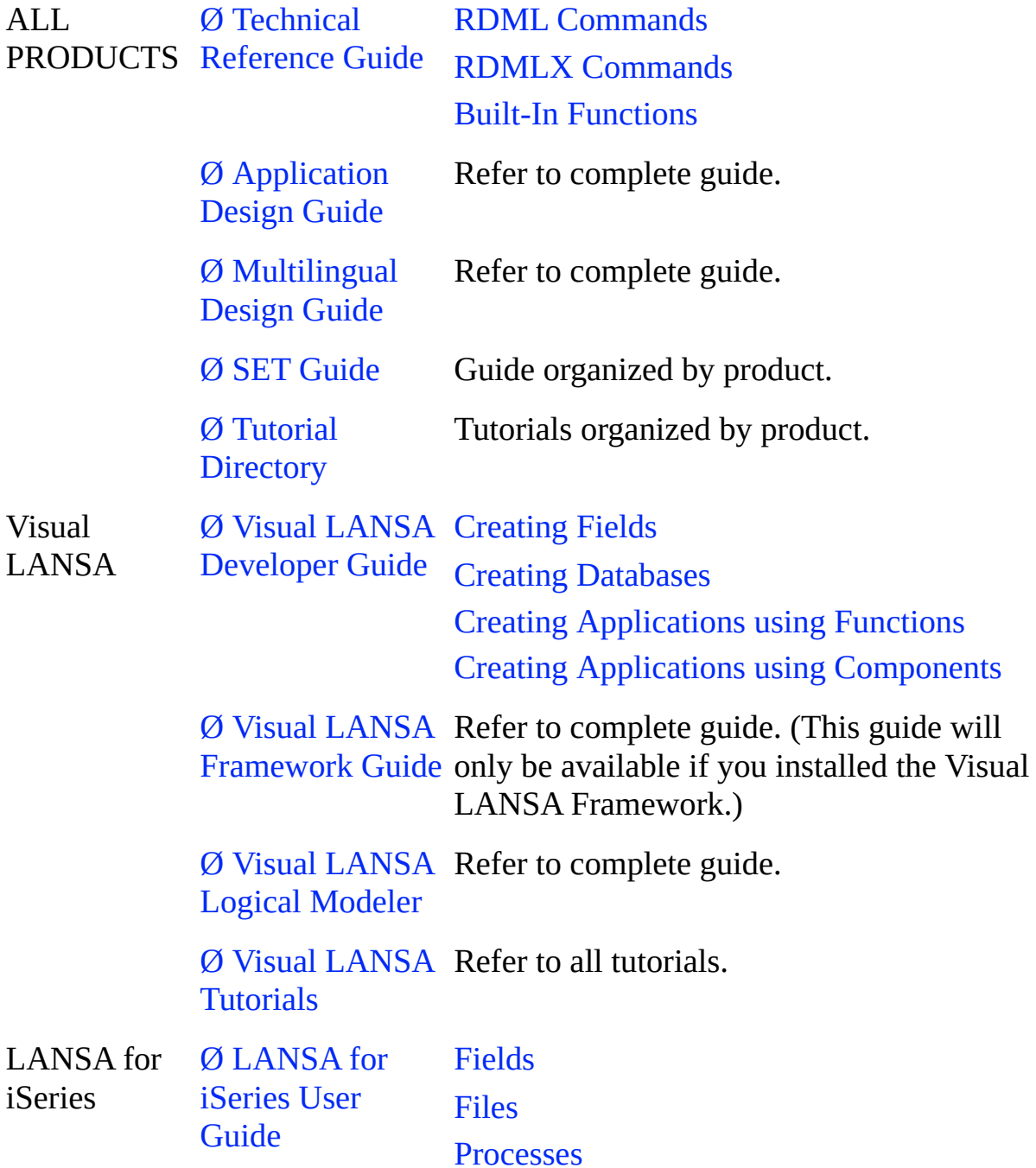

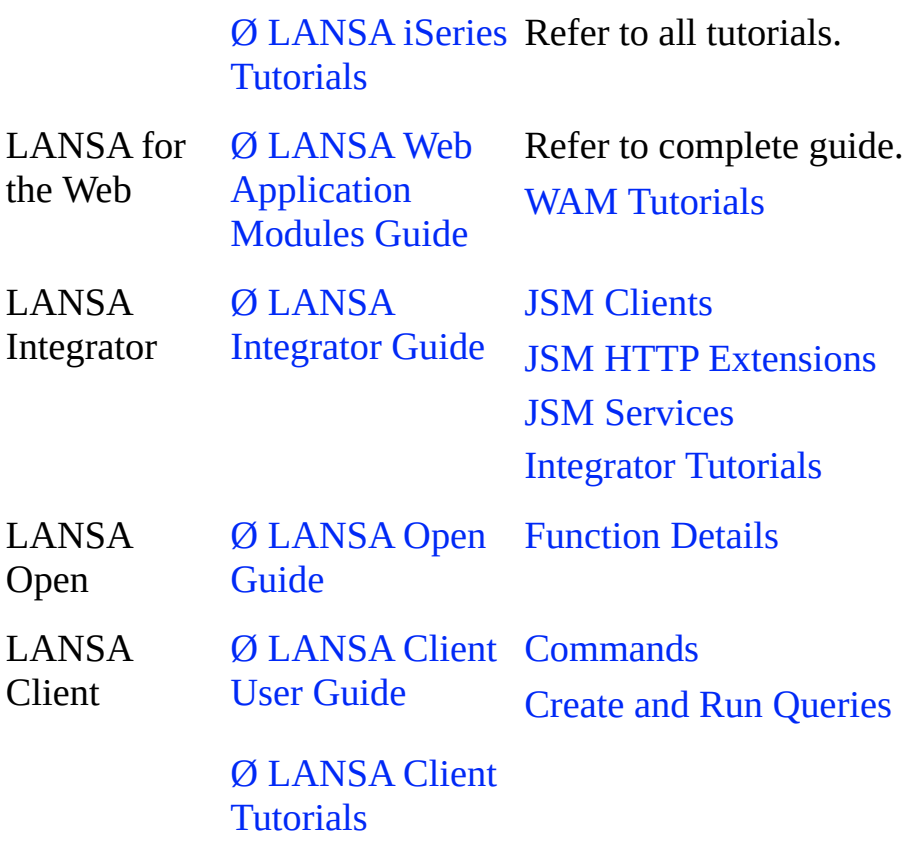

### **Return to**

2. [Developer](#page-9-0)

# **2.2 Developer Product List**

Following is a list of the LANSA product guides and key sections for developers:

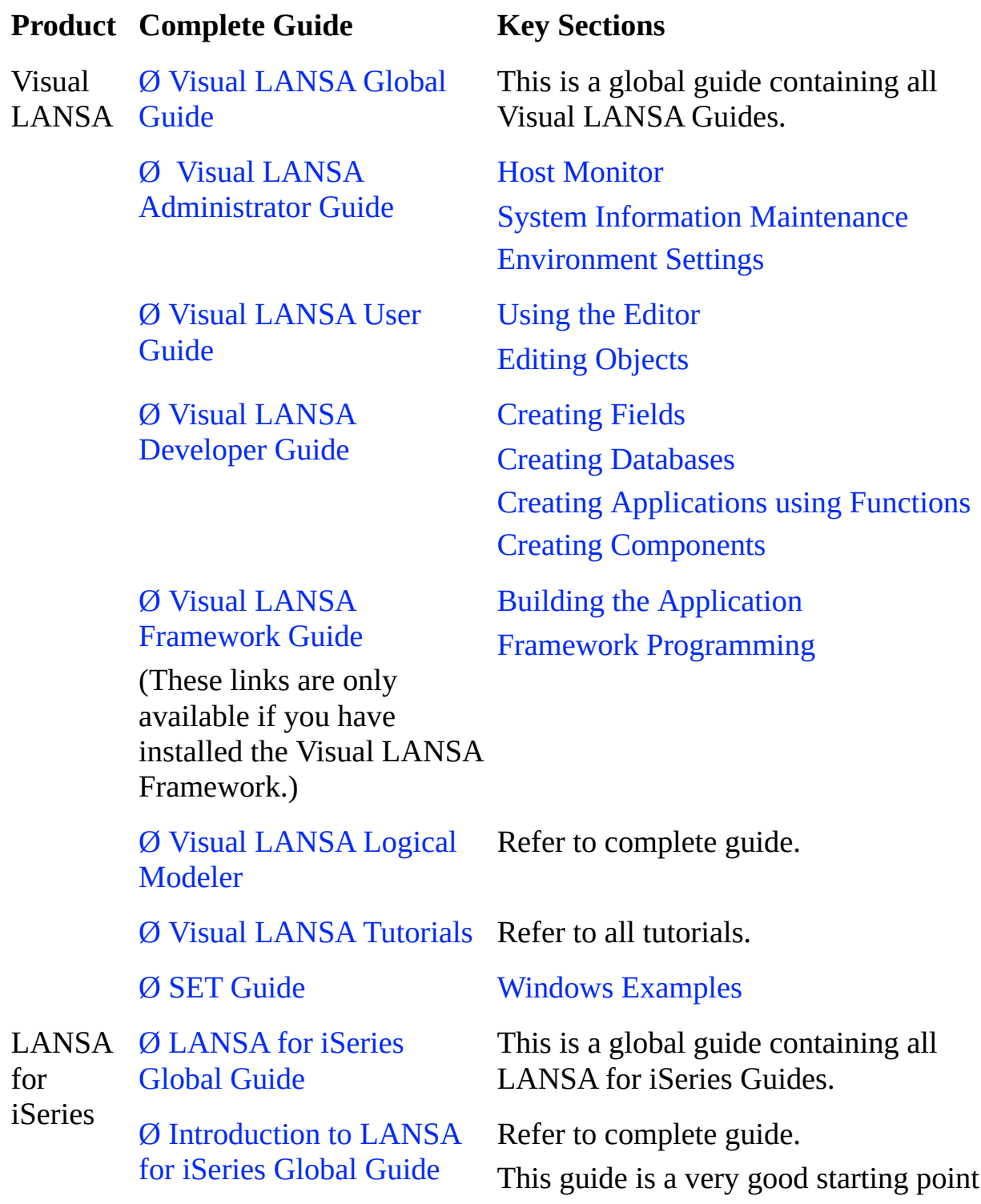

for new LANSA IBM i users.

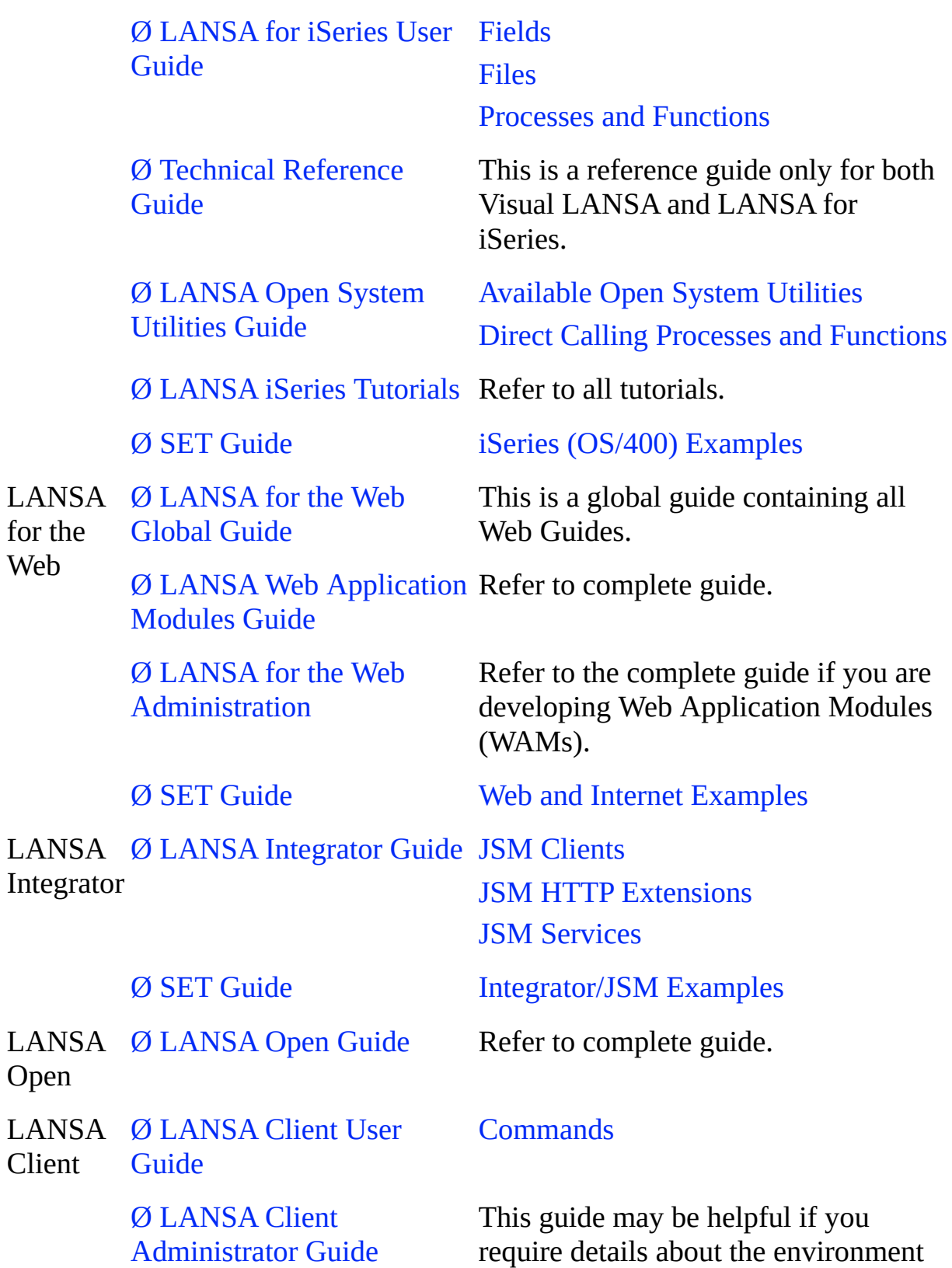

settings that may impact how queries execute.

LANSA Client Tutorials Refer to all [tutorials](javascript:void(0);openCHM().

#### **Return to**

2. [Developer](#page-9-0)

# **2.3 Developer Checklist**

Following is a checklist of developer topics:

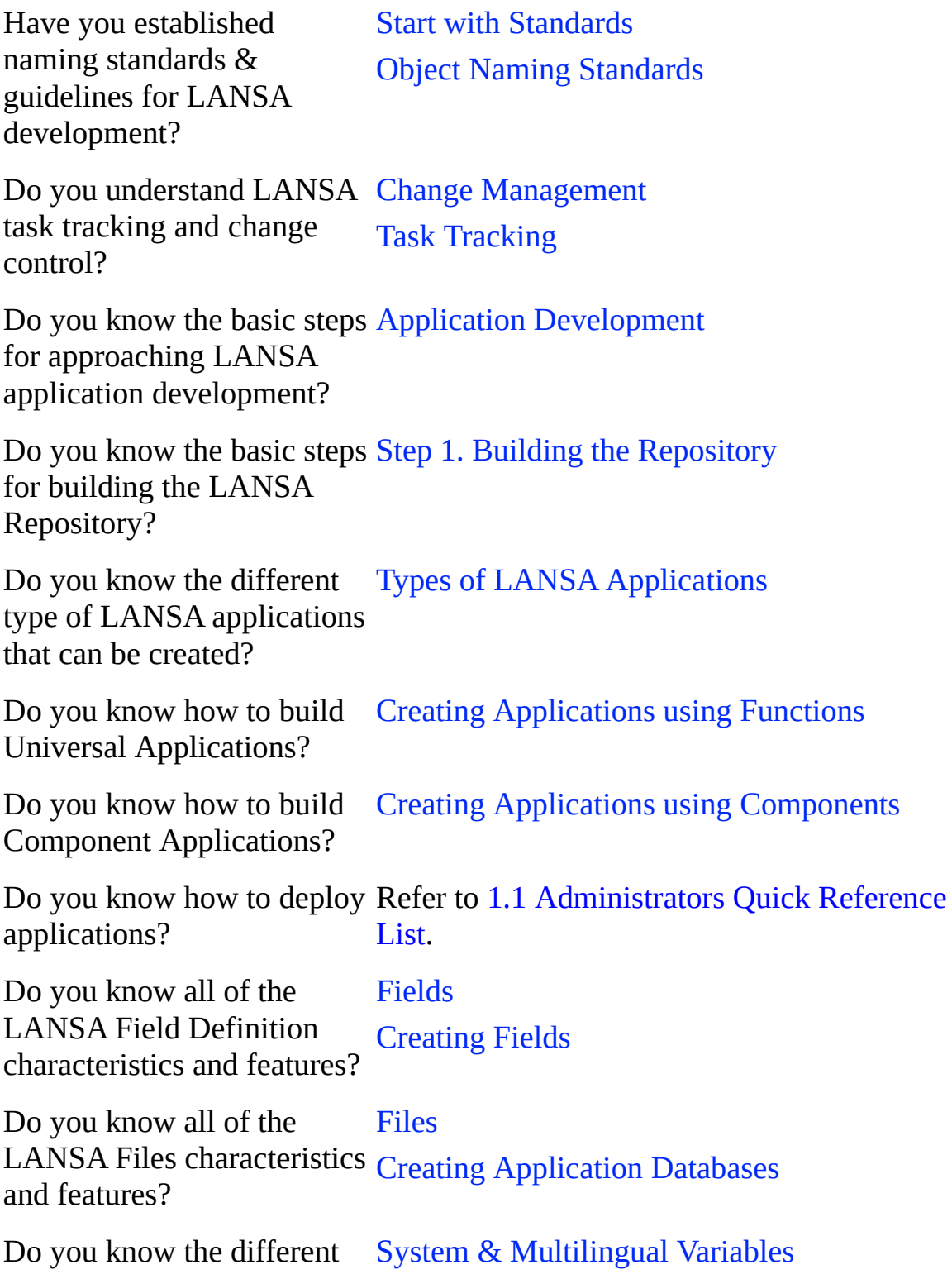

System Variables?

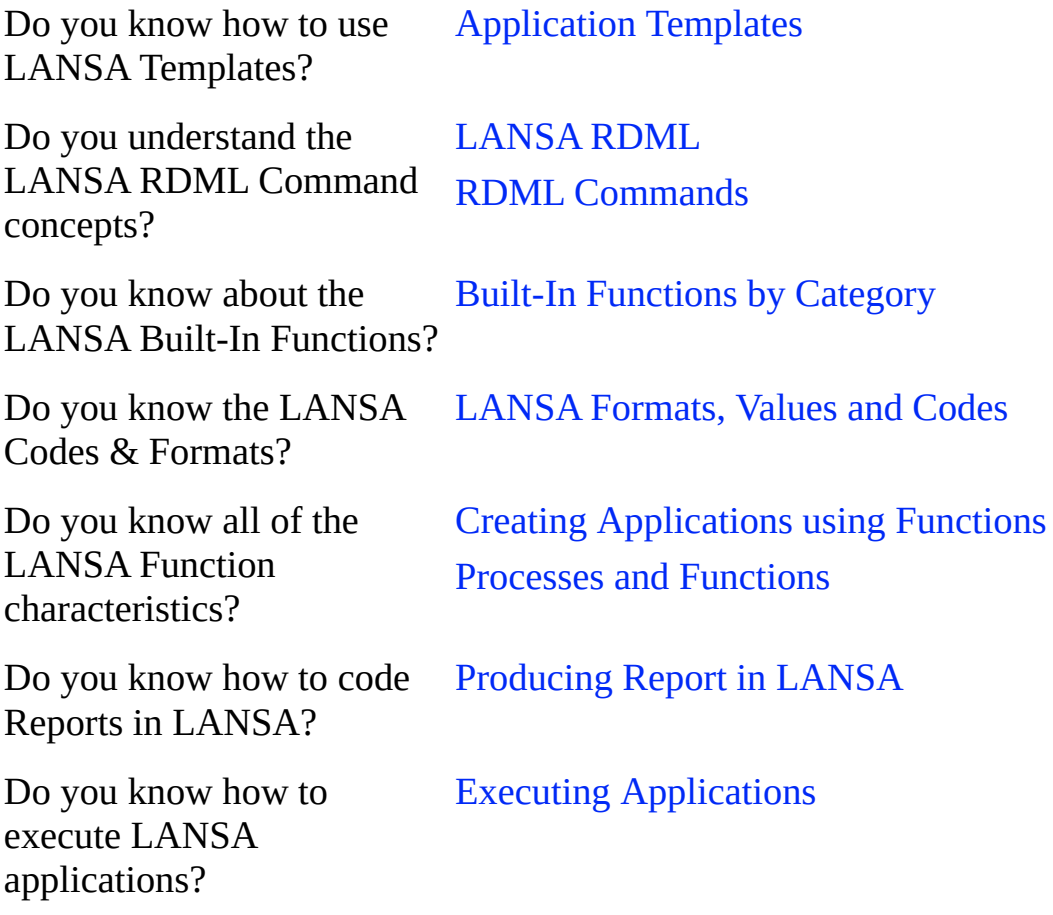

Do you know about LANSA [LANSA](its:Lansa010.chm::/lansa/ugub_40040.htm) Debug mode for IBM i

Debugging & Tracing? Debugging [Applications](its:lansa012.chm::/lansa/l4wusr01_0415.htm) for Visual LANSA Interactive [Debugging](Lansa085.chm::/lansa/Lwbengh4_0010.htm) has extensive interactive debugging facilities to debug applications developed with various Visual LANSA Technologies including: Visual LANSA Components • Web Functions

- WAMs
- LANSA SuperServer Functions
- RDML Functions executable as batch jobs using X\_RUN

[Tracing](its:lansa093.chm::/lansa/intb5_0055.htm) for LANSA Integrator

Do you know where to find [Troubleshooting](its:Lansa011.chm::/lansa/l4wadm07_0010.htm) troubleshooting information?

Do you know how to design [Application](its:Lansa013.chm::/lansa/l4wdev02_0020.htm) Design LANSA applications? [Application](javascript:void(0);openCHM() Design Guide

Do you know how to develop LANSA applications for multiple languages?

Multilingual [Applications](its:Lansa013.chm::/lansa/l4wdev02_0030.htm)

Do you know where to find SET [Guide](javascript:void(0);openCHM() a complete list of all shipped Sample RDML [Programs](its:Lansa013.chm::/lansa/l4wdev05_0025.htm) LANSA samples and examples?

Do you know where to find Tutorial [Directory](javascript:void(0);openCHM() a complete list of all of the LANSA tutorials?

#### **Return to**

2. [Developer](#page-9-0)

### **3. Project Manager**

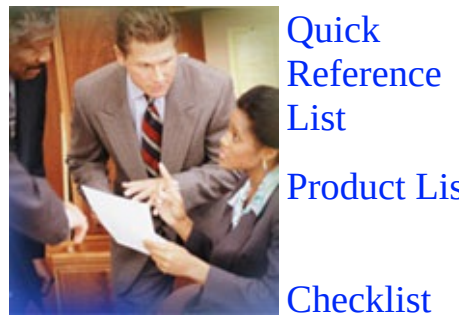

Commonly used list of references and resources for LANSA Project Managers.

[Product](its:LANSA003.CHM::/lansa/roadmap_0100.htm) List A product specific list of topics that are useful for Managers.

[Checklist](its:LANSA003.CHM::/lansa/roadmap_0105.htm) Some important topic references for LANSA Project Managers.

Project Managers will want to review a variety of information sources as they manage LANSA projects. The Project Manager links focus on high-level overviews of the products and tasks.

# **3.1 Project Manager Quick Reference List**

Following is a list of commonly referenced project manager materials:

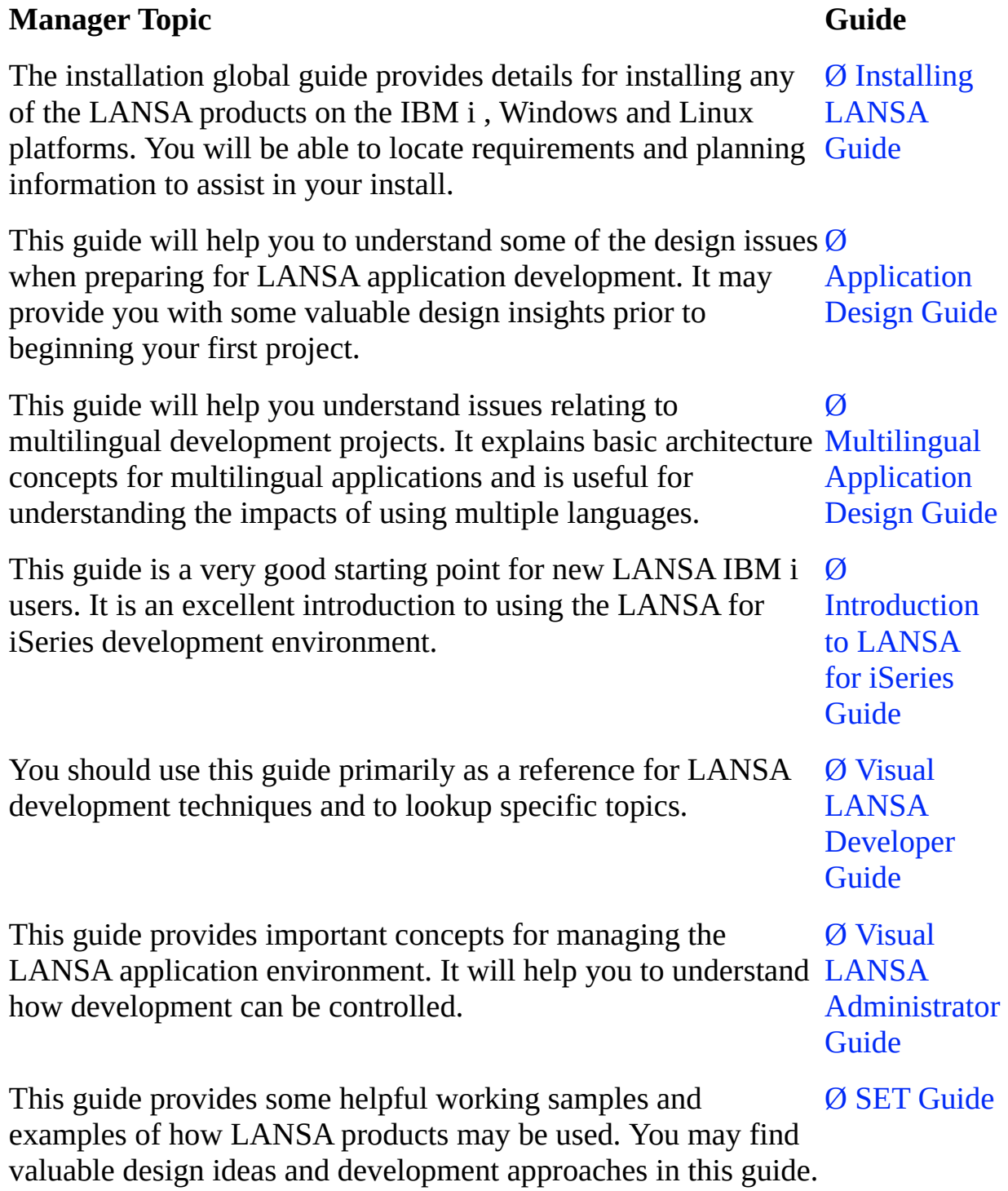

This directory lists all LANSA tutorials by product and will help  $\emptyset$  Tutorial

you understand training requirements. The example of the contractor of the contractory

### **Return to**

2. [Developer](#page-9-0)

## <span id="page-21-0"></span>**3.2 Project Manager Product List**

Following is a list of the LANSA product guides and key sections for project managers:

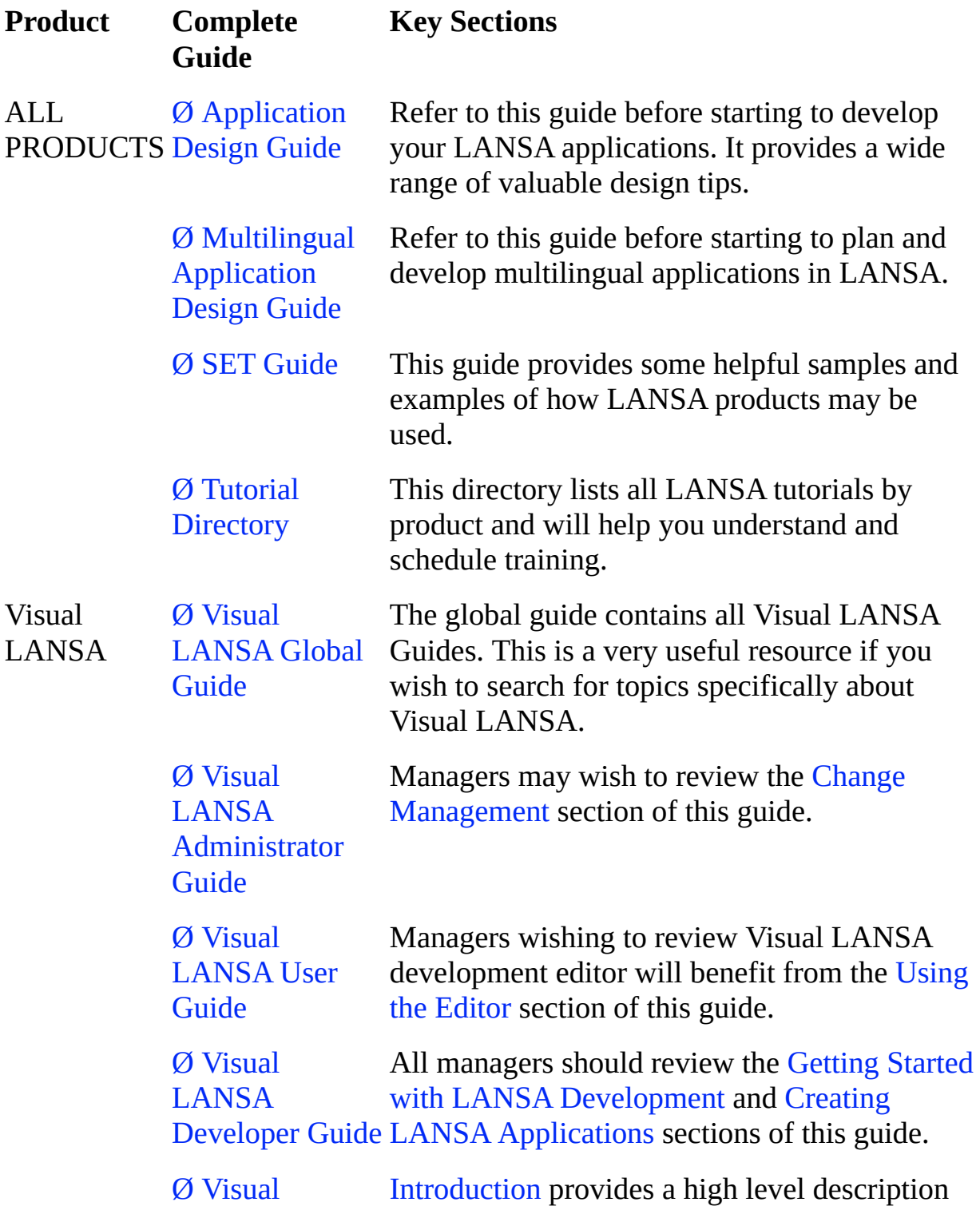

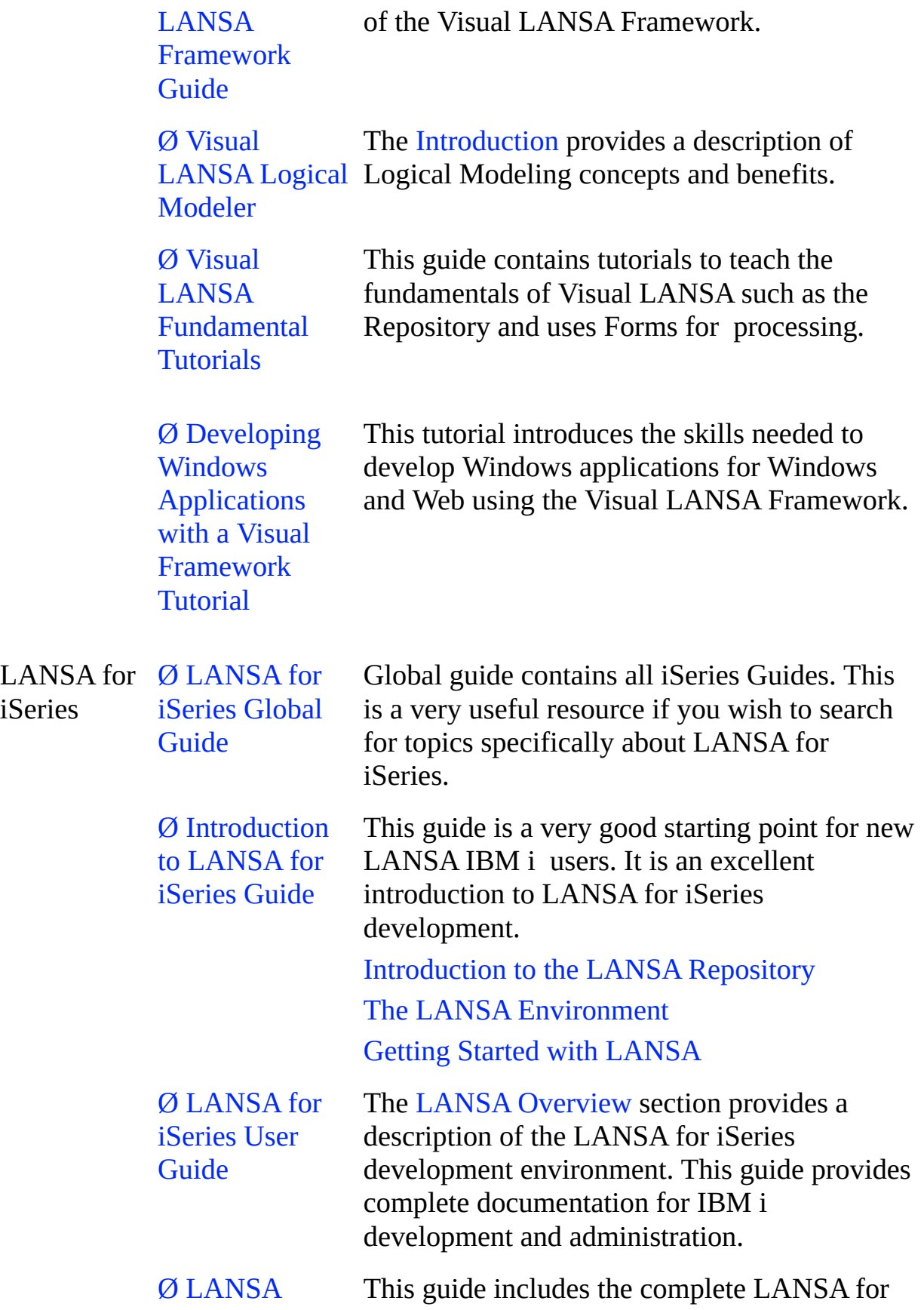

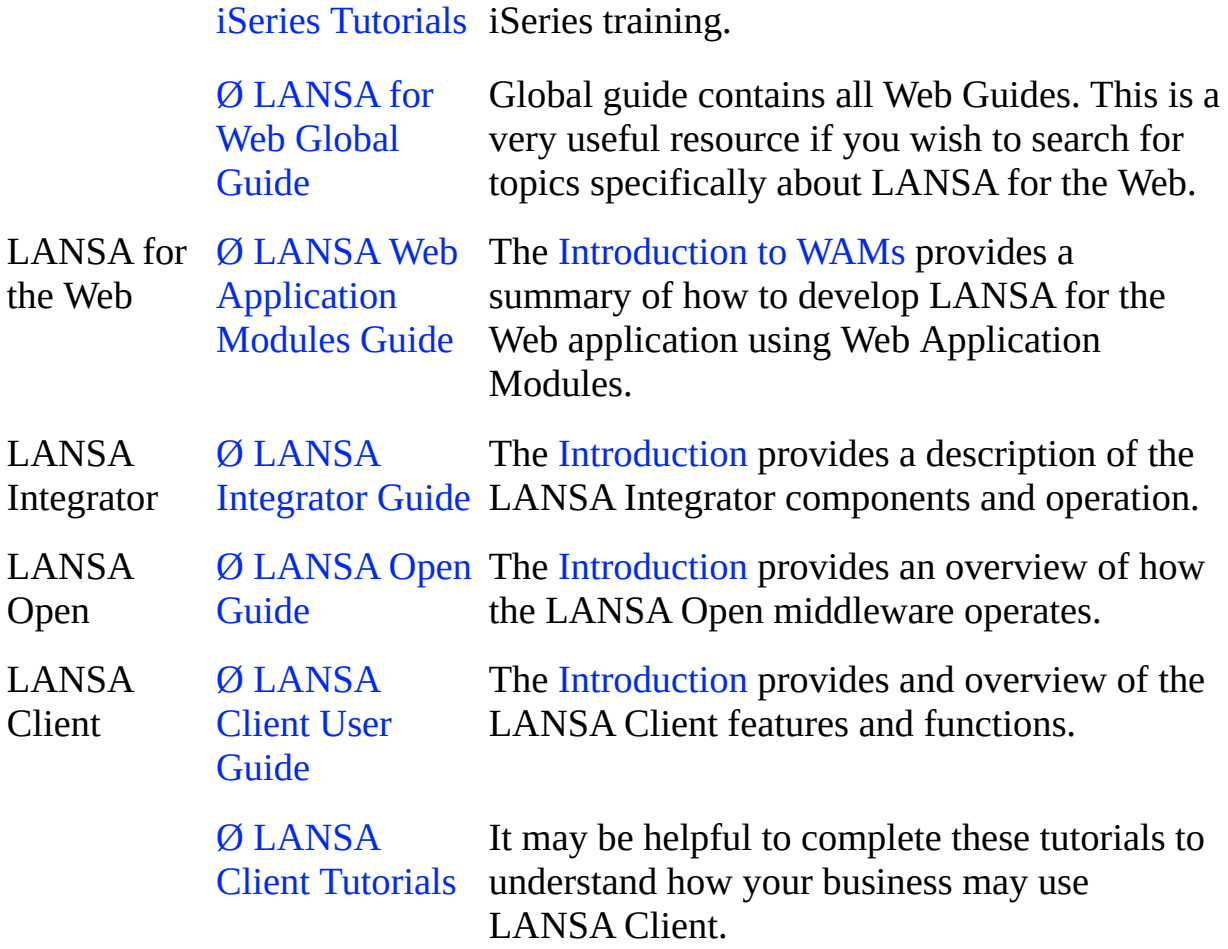

### **Return to**

2. [Developer](#page-9-0)

# **3.3 Project Manager Checklist**

Following is a checklist of manager topics:

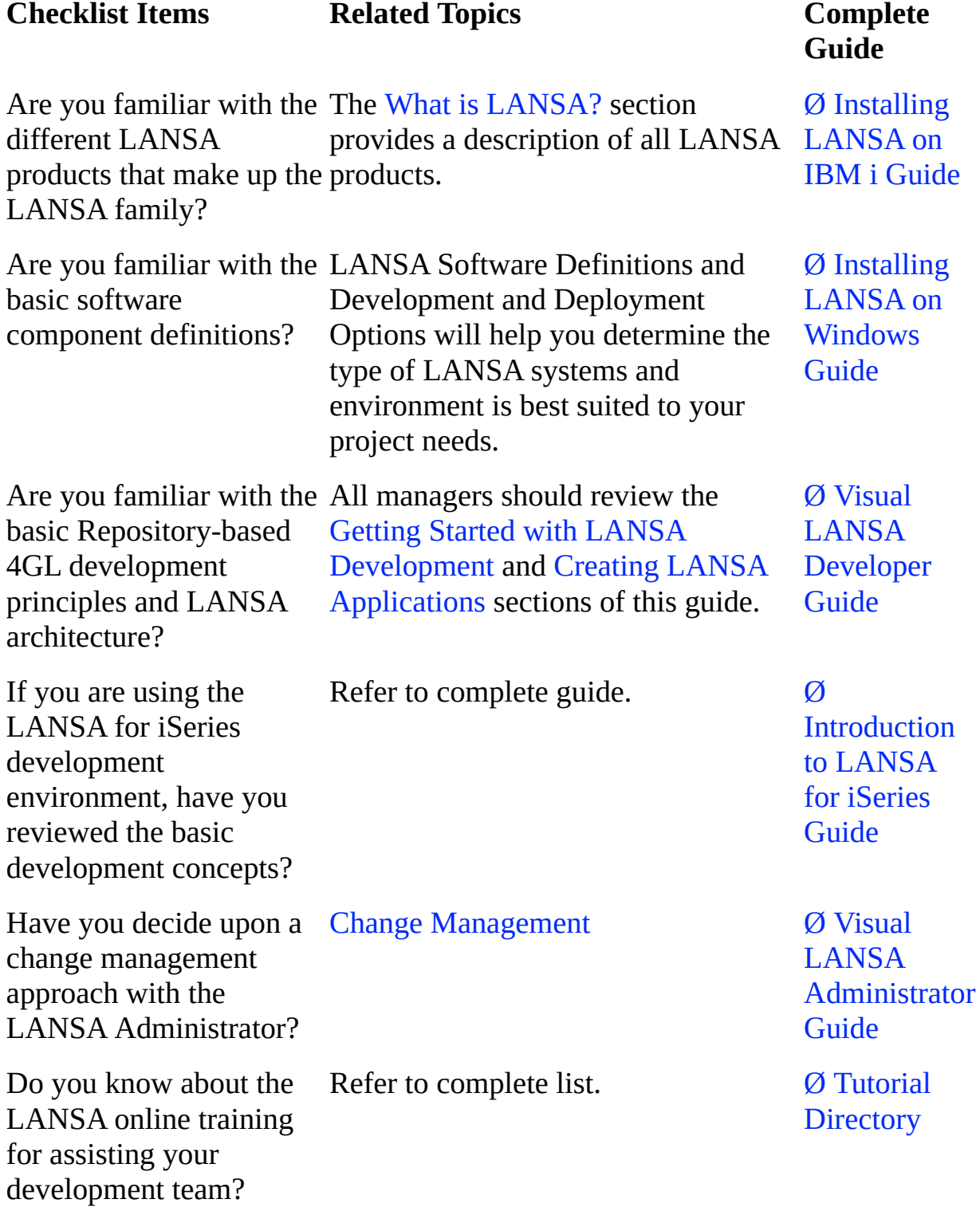

If you need to access the Use the search tab to locate the complete LANSA documentation set, use the Global Guide. required topic information. Ø [LANSA](javascript:void(0);openCHM() Global Guide

You should also review the 3.2 Project [Manager](#page-21-0) Product List for each of the LANSA Products being used on your project.

#### **Return to**

2. [Developer](#page-9-0)

# **Overview of LANSA Guides**

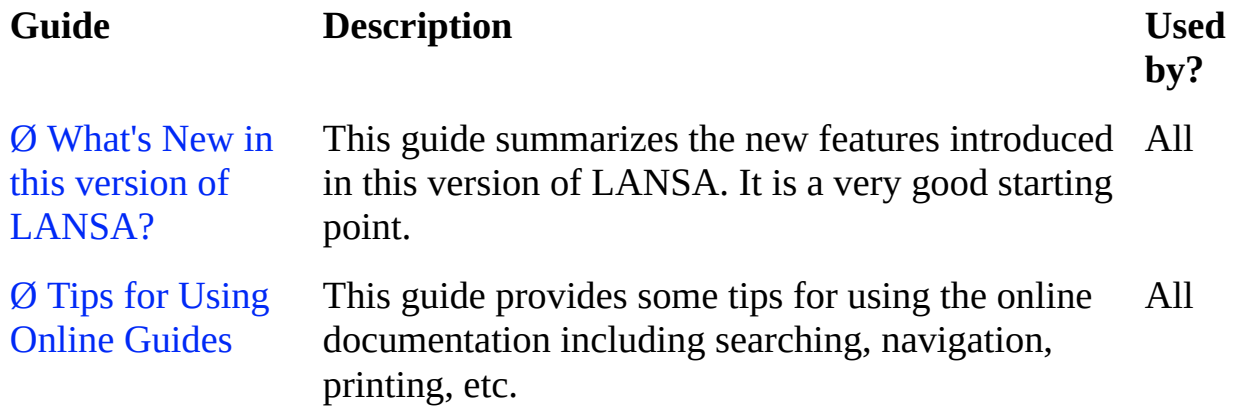

The guides fall into these groups:

- Installation and [Deployment](#page-27-0)
- [LANSA](#page-29-0) for iSeries
- Visual [LANSA](#page-30-0)
- LANSA [Integrator](#page-32-0) and LANSA for the Web
- LANSA Open and [LANSA](#page-33-0) Client
- Design and [Reference](#page-34-0)

# <span id="page-27-0"></span>**Installation and Deployment**

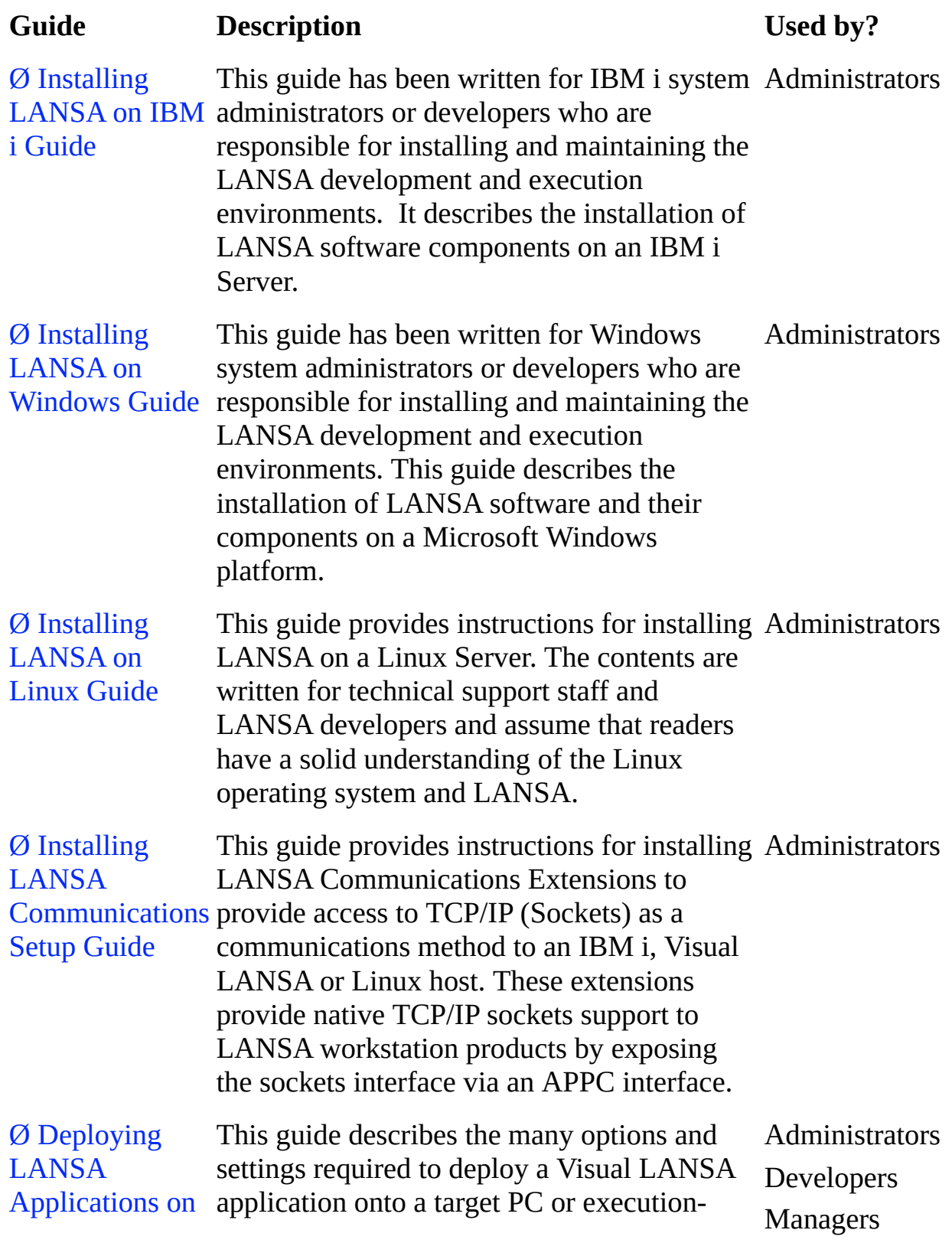

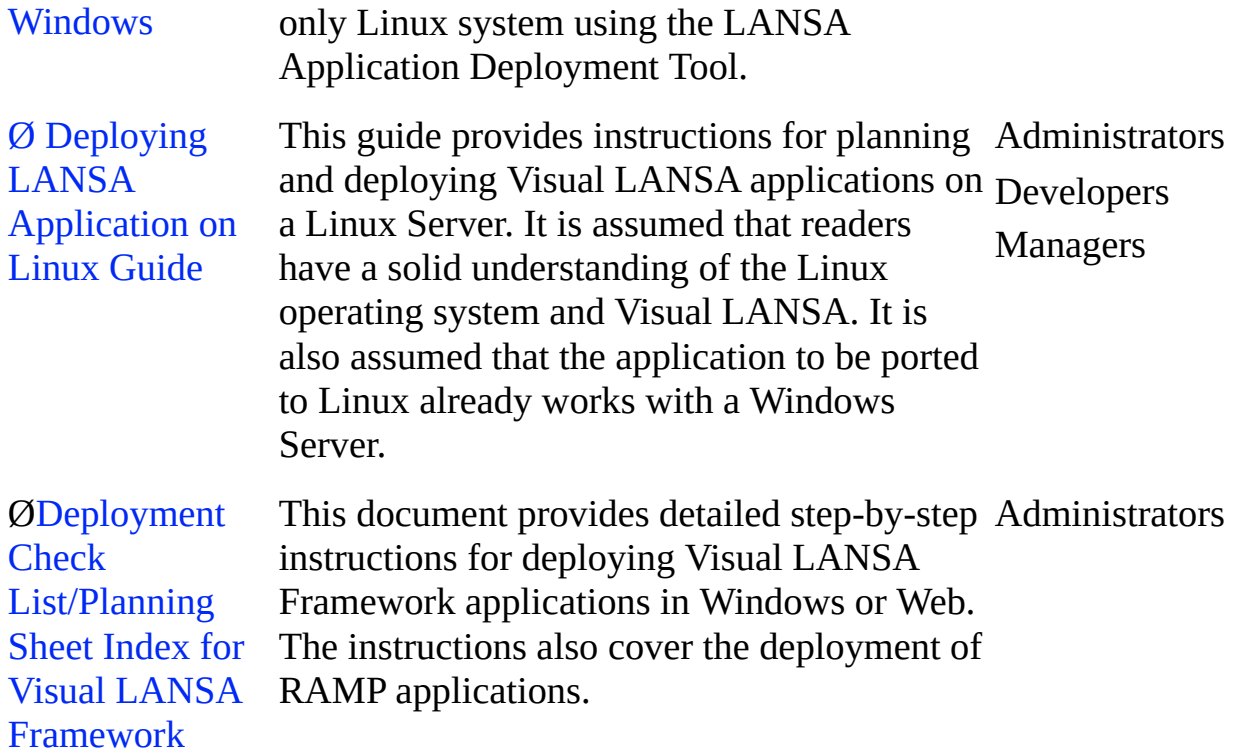

# <span id="page-29-0"></span>**LANSA for iSeries**

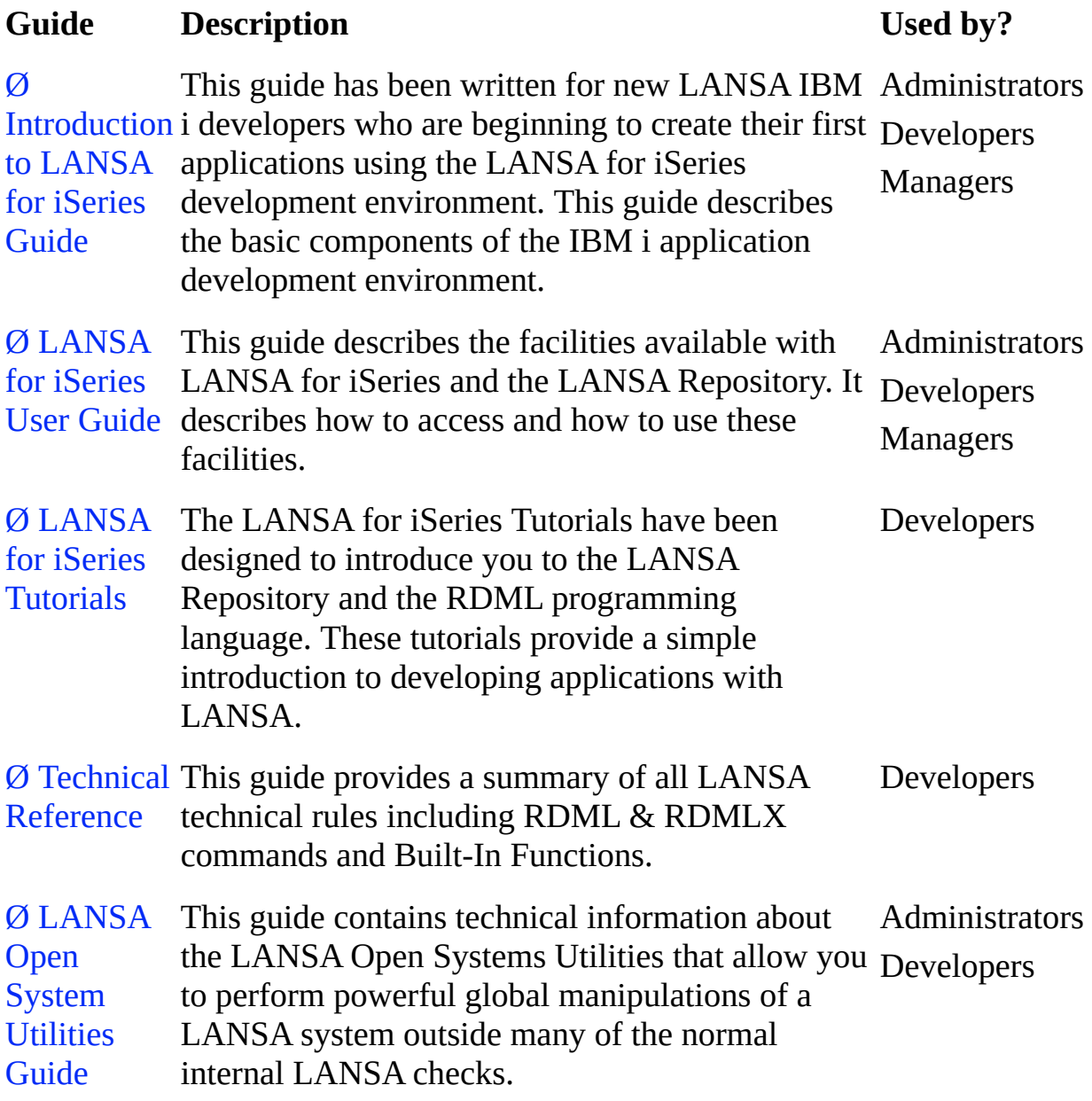

# <span id="page-30-0"></span>**Visual LANSA**

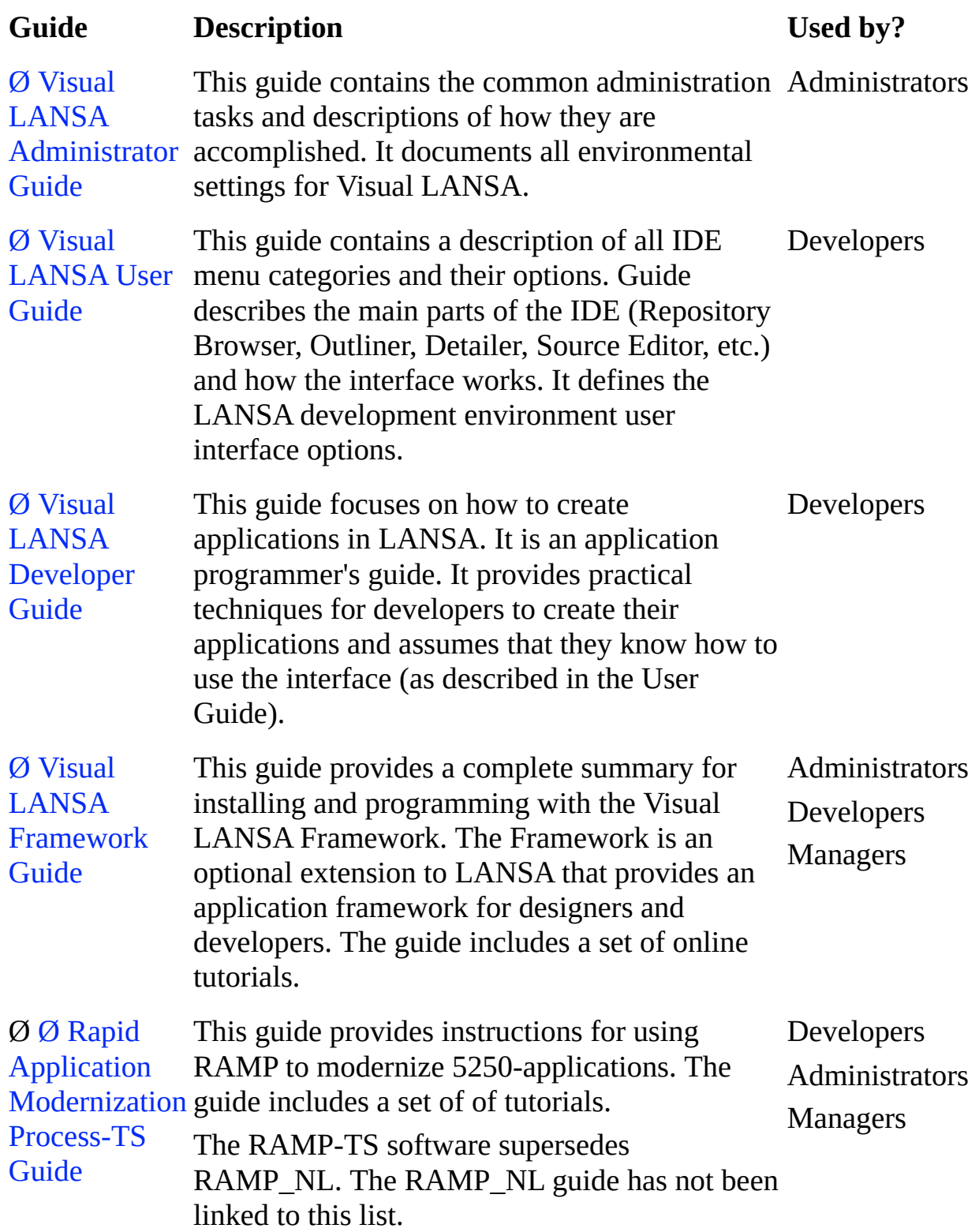

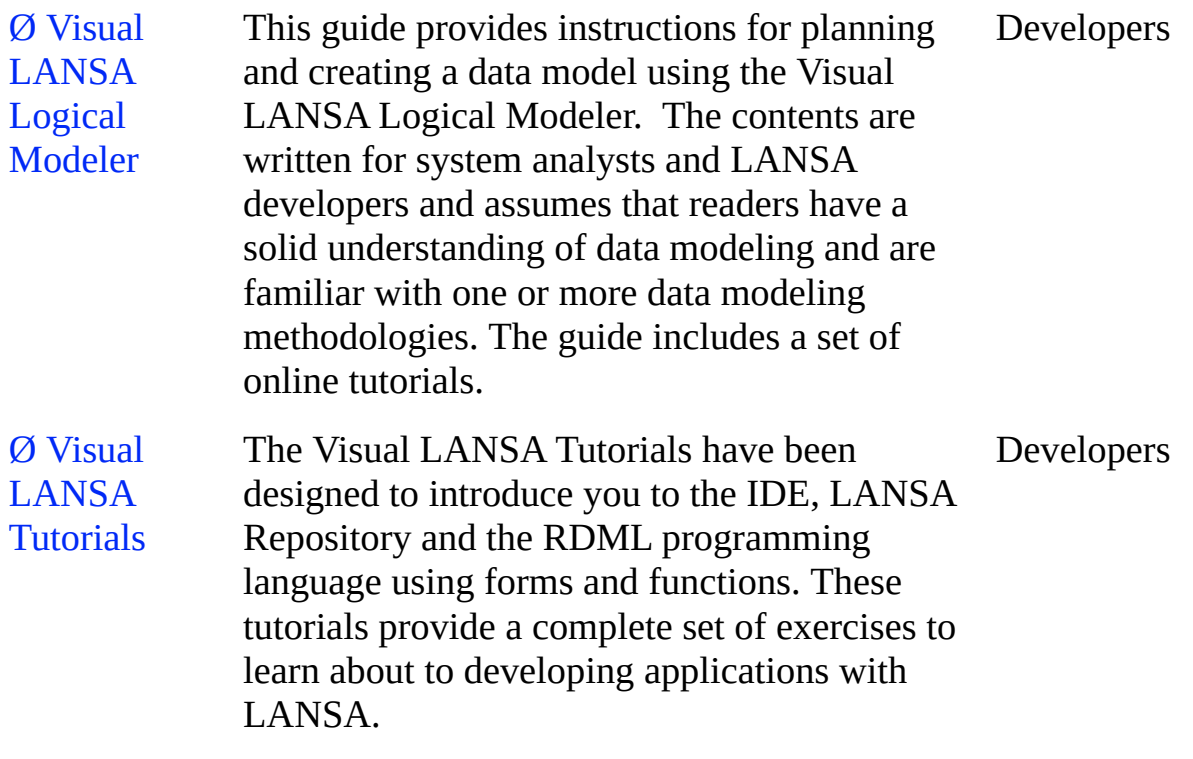

# <span id="page-32-0"></span>**LANSA Integrator and LANSA for the Web**

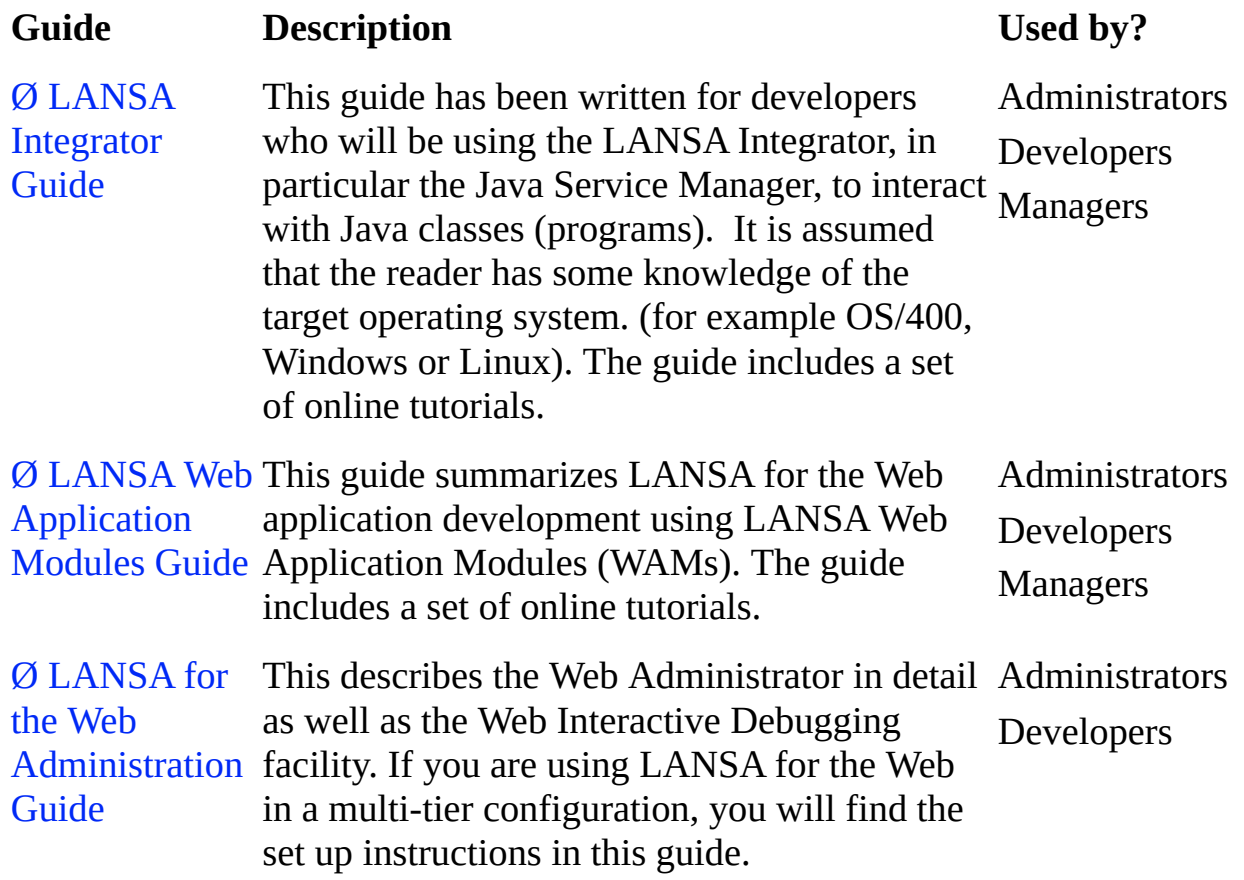

# <span id="page-33-0"></span>**LANSA Open and LANSA Client**

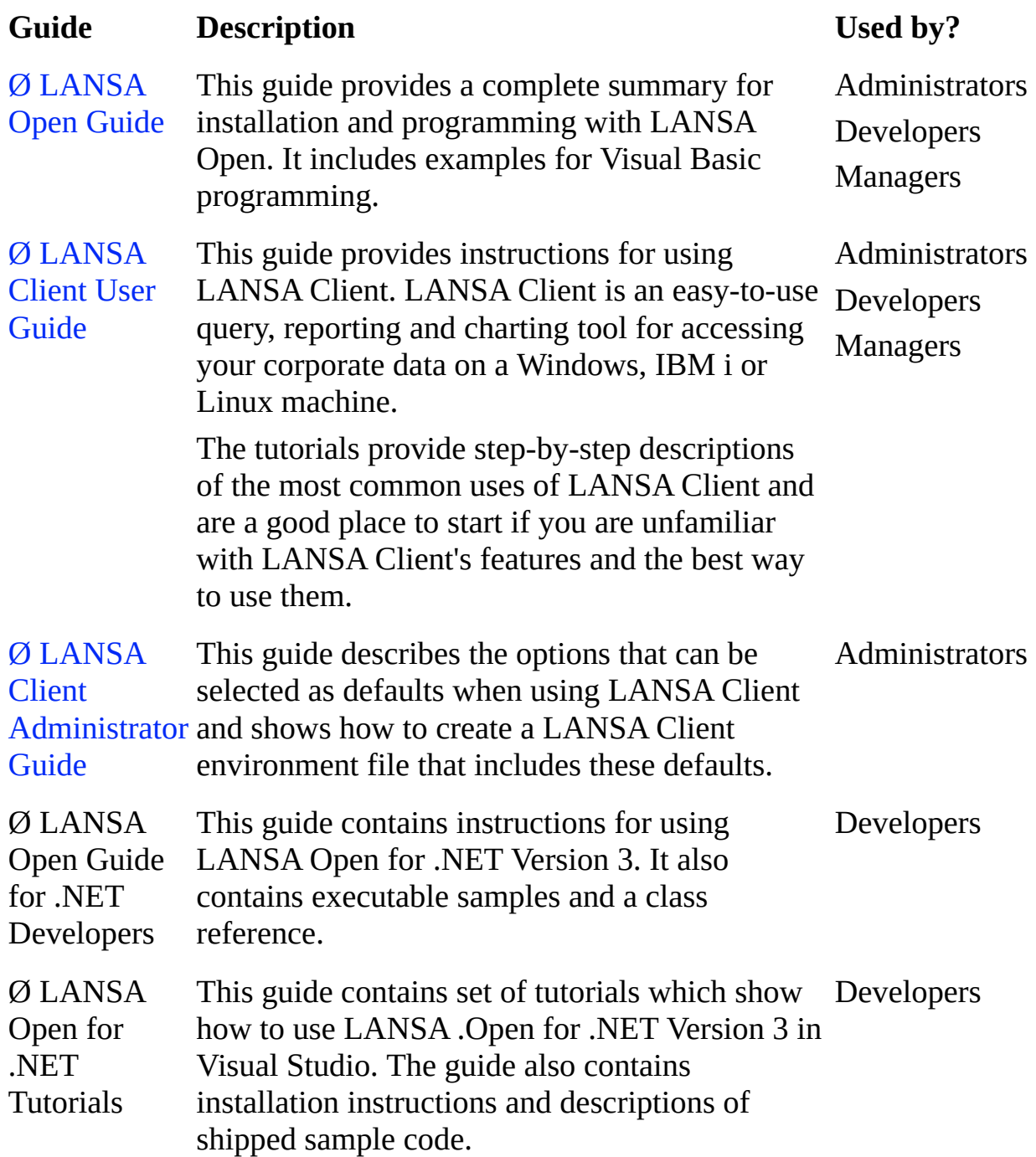

# <span id="page-34-0"></span>**Design and Reference**

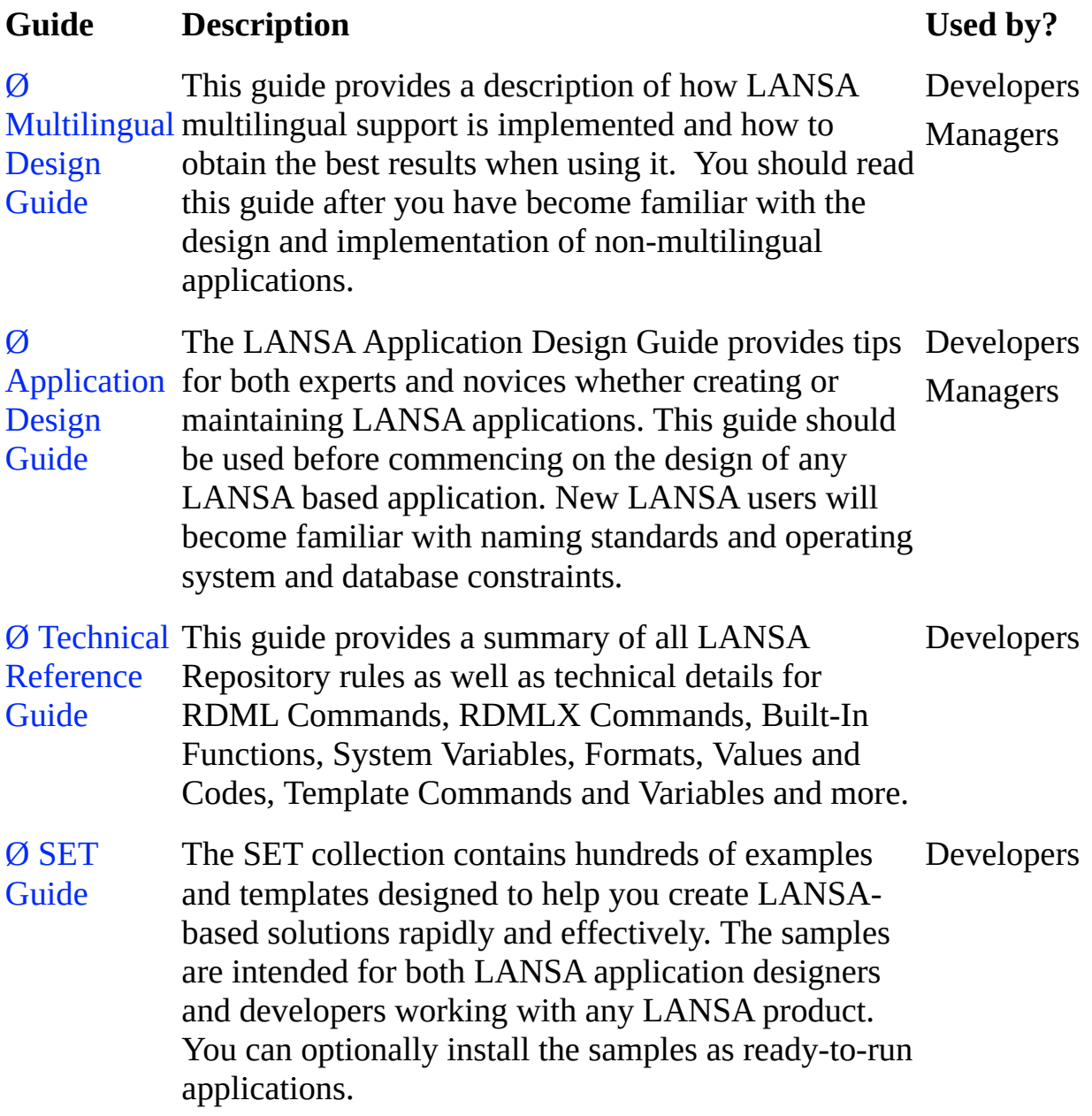

## <span id="page-35-0"></span>**What is LANSA?**

LANSA is an integrated family of highly productive design, development and maintenance products for multi-platform host and network applications. This family of products provides an extremely flexible application development environment where a developer can use a single skill set to build and deploy applications for the IBM i, Windows or Internet environments.

LANSA's powerful Repository-based 4GL has enabled developers to quickly deploy applications across computing boundaries and across computing paradigms. A simple recompile can transform a host-centric IBM i application using RPG/ILE into a client/server Windows application using  $C/C++$  or a browser-based Internet application using HTML and IIS Plug-in.

Developer productivity and ease-of-use are LANSA trademarks. For years, developers have enjoyed the benefits of LANSA's Rapid Development and Maintenance Language (RDML) that insulated them from low-level languages and platform complexities. RDML can build IBM i applications, graphical event-driven Windows applications and Web applications. The LANSA Repository provides a centralized application definition and platform independent database architecture. This powerful combination has protected companies' information technology investments for over 10 years.

LANSA was the first IBM i development tool to fully embrace the Internet and Web technology. LANSA for the Web has allowed developers to construct Internet, Intranet and Extranet applications. Today, there are hundreds of thousands of people using LANSA Web-based applications in retail, health care, insurance, manufacturing, government, communications and many other industry sectors.

As an introduction to the LANSA family of products, review the following:

What is [LANSA](#page-37-0) for iSeries? What is Visual [LANSA?](#page-38-0) What is Visual LANSA [Framework?](#page-39-0) What are Web [Application](#page-40-0) Modules (WAMs) What is [Commerce](#page-41-0) Edition? What is the LANSA [Integrator?](#page-42-0) What is [LANSA](#page-45-0) Open? What are the Open System [Utilities](#page-46-0) for IBM i? What is [LANSA](#page-47-0) Client?

## <span id="page-37-0"></span>**What is LANSA for iSeries?**

LANSA for iSeries is an award winning application development tool originally designed to create applications for IBM i servers. LANSA for iSeries provides a total, integrated environment for modeling, designing, programming, testing, implementing and maintaining application systems. The LANSA applications may execute as host applications, Web-enabled applications or client/server applications.

The LANSA for iSeries development environment greatly increases developer productivity by using LANSA's Repository-based 4GL technology. Developers can rapidly assemble applications using the LANSA RDML (Rapid Maintenance and Development Language). RDML allows the developer to create a platform independent application definition. LANSA's RDML language can be compiled into a number of different languages including RPG/ILE on the IBM i and C/C++ for Windows platforms.

A major component of the LANSA for iSeries software is the LANSA Repository. The LANSA Repository can be used independently of the development aspects of LANSA for iSeries in conjunction with other LANSA products. The LANSA Repository on iSeries can be used as the server for the workstation-based products such as LANSA Client, LANSA SuperServer, LANSA Open and LANSA for the Web. As such, you may be required to install LANSA for iSeries to support one of these other LANSA products.

# <span id="page-38-0"></span>**What is Visual LANSA?**

Visual LANSA provides a comprehensive Windows-based development environment for building your LANSA Repository and RDML functions. IBM i developers can use Visual LANSA as a power workstation in a distributed development environment with LANSA for iSeries. This allows you to develop both client and server programs using only one set of easy-to-learn skills. You can rapidly edit and debug your RDML using a powerful graphical development environment.

Visual LANSA can be used on a stand-alone workstation or on a workstation that is part of a network configuration. Visual LANSA supports a variety of configurations to support the diverse requirements of your application development environments.

Visual LANSA includes component technology that allows you to develop advanced GUI applications for Windows. These visual components, which you create, are stored in LANSA's Repository along with the fields and files you are using in your applications. Components support a full range of properties, events and methods for building powerful event-driven applications.

With Visual LANSA, your applications can be deployed onto a variety of platforms in flexible, multi-tier combinations that can include IBM i, Windows, Linux, Solaris and more.

Visual LANSA's application environment fully supports LANSA for the Web (including Commerce Edition) and LANSA Integrator. The LANSA Client query and reporting tool can also be used to query your LANSA applications in the Visual LANSA environment.

## <span id="page-39-0"></span>**What is Visual LANSA Framework?**

Visual LANSA Framework is a framework that helps you design and implement large scale and highly integrated Visual LANSA applications both for Windows and web. You can use the executable framework to very rapidly prototype Visual LANSA application designs without writing a single line of code. You can easily convert your prototype designs into real applications by snapping in your own tailor-made Visual LANSA components.

The Framework is the executable environment that provides the structure and the basic functionality for applications, business objects, commands, menus, etc. It has prototyping and program coding assistants and integrated tutorials that guide you in creating your application.

# <span id="page-40-0"></span>**What are Web Application Modules (WAMs)**

WAMs are a component-based Web technology used for building applications for the Internet or other networks. WAMs use an XML/XSL technology. They offer the ability to deliver content in multiple formats such as HTML, WML, or XML from a single WAM component.

The LANSA for the Web WAM technology is an extension of the LANSA development environment. If you have Repository and RDML/RDMLX skills, you can apply them to building Web-based applications using WAMs.

Weblets are shipped with the software to provide wizards or building blocks that facilitate the rapid development of HTML browser-based applications. To create your own Weblets, or complex HTML pages, you will need XSL, HTML and JavaScript skills.

The XSL used for transformation of the XML WEBROUTINE document conforms to the standard W3C XSL 1.0 specification.

Refer to the *Web Application Module Guide* for more information.

## <span id="page-41-0"></span>**What is Commerce Edition?**

LANSA Commerce Edition is a suite of Business-to-Business (B2B) and Business-to-Consumer (B2C) components that are built on LANSA for the Web. Commerce Edition allows you to rapidly generate e-business applications that integrate existing IBM i, RPG and COBOL applications with the Web and Wireless world.

LANSA Commerce Edition provides an easy, rapid and configurable solution to help you extend your core IBM i applications to both customers and business partners alike. Commerce Edition is a component-based solution that allows you to choose the kinds of functionality you want to deploy on your B2B or B2C Web site.

Commerce Edition is a separately licensed product from LANSA for the Web.

For more details, contact your LANSA distributor.

# <span id="page-42-0"></span>**What is the LANSA Integrator?**

LANSA Integrator enables integration of Application-to-Application (A2A) and Business-to-Business (B2B) transactions through XML and Java Services. LANSA Integrator allows bi-directional XML and other data formats to be exchanged between you and your trading partners regardless of what platforms they run on. It also enables integration of user-written Java Services with LANSA, RPG and COBOL applications. LANSA Integrator hides the complexities of interfacing XML and Java technologies, letting you concentrate on business requirements.

The LANSA Integrator is a Java service framework that allows you to integrate Java Services with LANSA and 3GL applications. Using the Java Service Manager you can integrate with any system on any platform using your choice of B2B technologies such as SOAP, IBM MQ Series, XML Parsing, XSL Transformation, FTP, HTTP, HTTPS, SMTP, and POP3.

LANSA Integrator can be installed as part of a LANSA system or in a standalone mode.

For more details, refer to the *LANSA Integrator Guide*.

# **LANSA Composer**

LANSA Composer provides a simple but powerful process orchestration capability that allows you to combine transport, transformation and custom business processing with processing Directives that provide conditional, iterative and other capabilities. A complete business process consisting of a number of steps may be defined, executed and managed as a single processing unit of work, without programming.

LANSA Composer provides ready-to-use Activities supporting widely-used transport protocols including:

- FTP Inbound (file transfer protocol)
- FTP Outbound (file transfer protocol)
- HTTP Inbound (hypertext transfer protocol)
- HTTP Outbound (hypertext transfer protocol)
- POP3 for inbound e-mail (post office protocol)
- SMTP for outbound e-mail (simple mail transfer protocol)
- Inbound and outbound via message brokering systems such as IBM MQ Series

To use these transport Activities with LANSA Composer, you simply need to provide configurations that specify the variable information required to connect or communicate with the other parties involved. There is no programming involved.

Using the supplied transport Activities, you can exchange business information such as orders and invoices with other parties, including external trading partners and internal business units, using agreed standards-based protocols as appropriate for each party.

LANSA Composer includes powerful visual mapping that allows you to define how to map data between disparate formats including:

- XML documents
- EDI documents
- Microsoft Excel 2007 (XLSX) files
- Text files (for example comma-separated values)
- Web service functions
- A wide range of databases, including IBM DB2 Universal Database for

iSeries

The maps created with the visual mapping tool can be directly integrated into your business processes along with transport and other Activities.

With the transformation capabilities you can transform business information between external and internal formats as it is received or before it is sent. In this way you can readily extract information from corporate databases to send as, say, XML conforming to a schema agreed with your trading partner. Similarly you can transform in-coming XML documents and write them directly to your corporate database for further processing by your existing applications. For further information, refer to the *LANSA Composer Guide*.

# <span id="page-45-0"></span>**What is LANSA Open?**

LANSA Open is 'middleware' or software that facilitates the high-speed transfer of information and data between

PC-based client applications, developed using any of the popular workstation development tools,

and

a server (LANSA) on a IBM i, Windows, or Linux platform.

LANSA Open allows non-LANSA application developers to share and reuse LANSA's Repository and RDML technologies. It enables the rapid delivery of high performance client/server applications for the IBM i and other platforms. Developers can provide the Windows interface that users demand while maintaining the security and high performance necessary for mission critical applications. LANSA Open allows developers to use their favorite PC development tool with the speed of LANSA's middleware and the robustness of LANSA server applications.

An integral part of LANSA Open is the LANSA Object Repository, which contains all field and file details including the relevant business rules. This ensures that all PC applications are subjected to the same rigorous security checks, data validation and referential integrity checks as IBM i applications.

When using LANSA Open with LANSA for iSeries, setup tasks, which are outlined in this guide, need to be performed on the IBM i Server.

# <span id="page-46-0"></span>**What are the Open System Utilities for IBM i?**

The Open System Utilities facility is a library of utilities that allow experienced developers to manipulate the LANSA environment. These utilities enable global or system level manipulations of a LANSA for iSeries environment.

The types of manipulations the Open System Utilities perform require skill and care to be exercised whenever they are used. Source code and documentation for each utility is provided.

No warranty is expressed or implied in the provision of these utilities.

Some of the facilities provided by these utilities are:

- High-speed movement of complete partitions between environments and machines.
- Stripping down of non-development systems (i.e. to run-only) to minimal size.
- Change of LANSA program and/or data library names.

For details of the specific utilities included, refer to the Open System Utilities Guide.

# <span id="page-47-0"></span>**What is LANSA Client?**

LANSA Client gives end users GUI access to IBM i or Windows databases with the power and protection of the LANSA Repository and RDML. You can report, chart and query from a single tool with unparalleled ease-of-use, as well as copy data to popular spreadsheets or other PC tools for analysis. Your data is protected with LANSA's file-level security. You can dramatically reduce the application backlog by empowering end users to create their own reports.

When using LANSA Client with LANSA for iSeries, setup tasks, which are outlined in this guide, need to be performed on the IBM i Server. Refer to the LANSA Client User Guide for the set up tasks required on the server.

# **LANSA Glossary of terms**

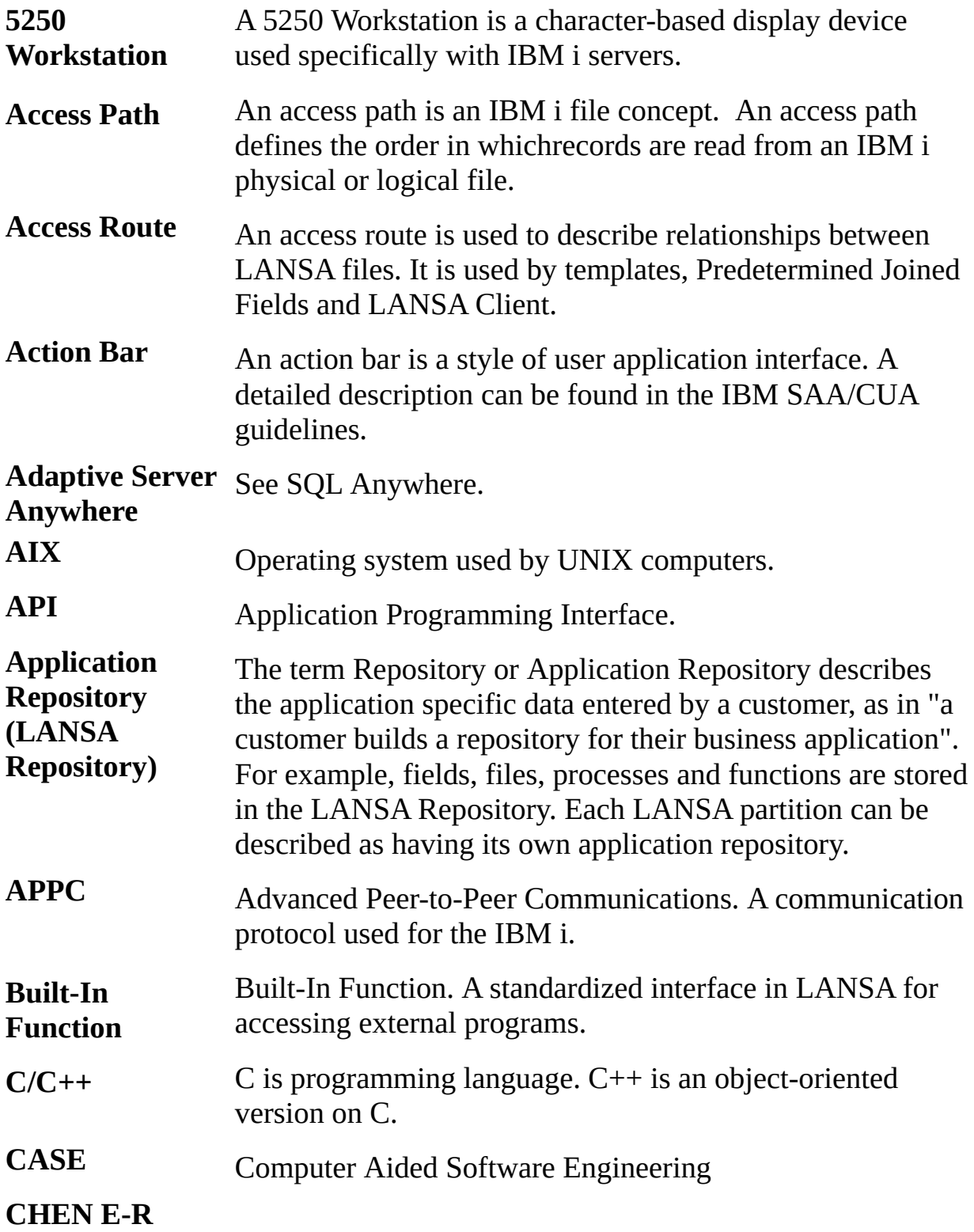

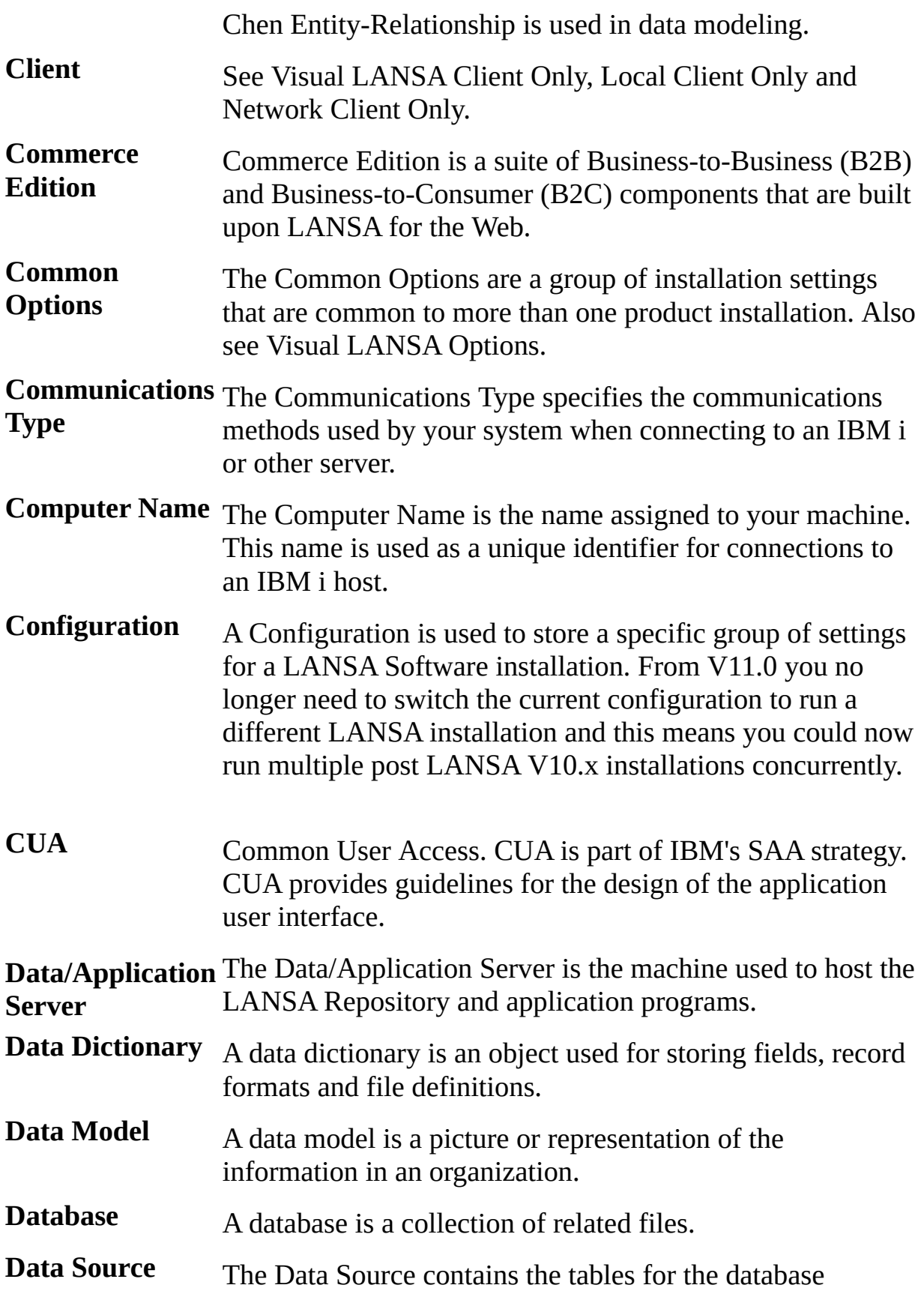

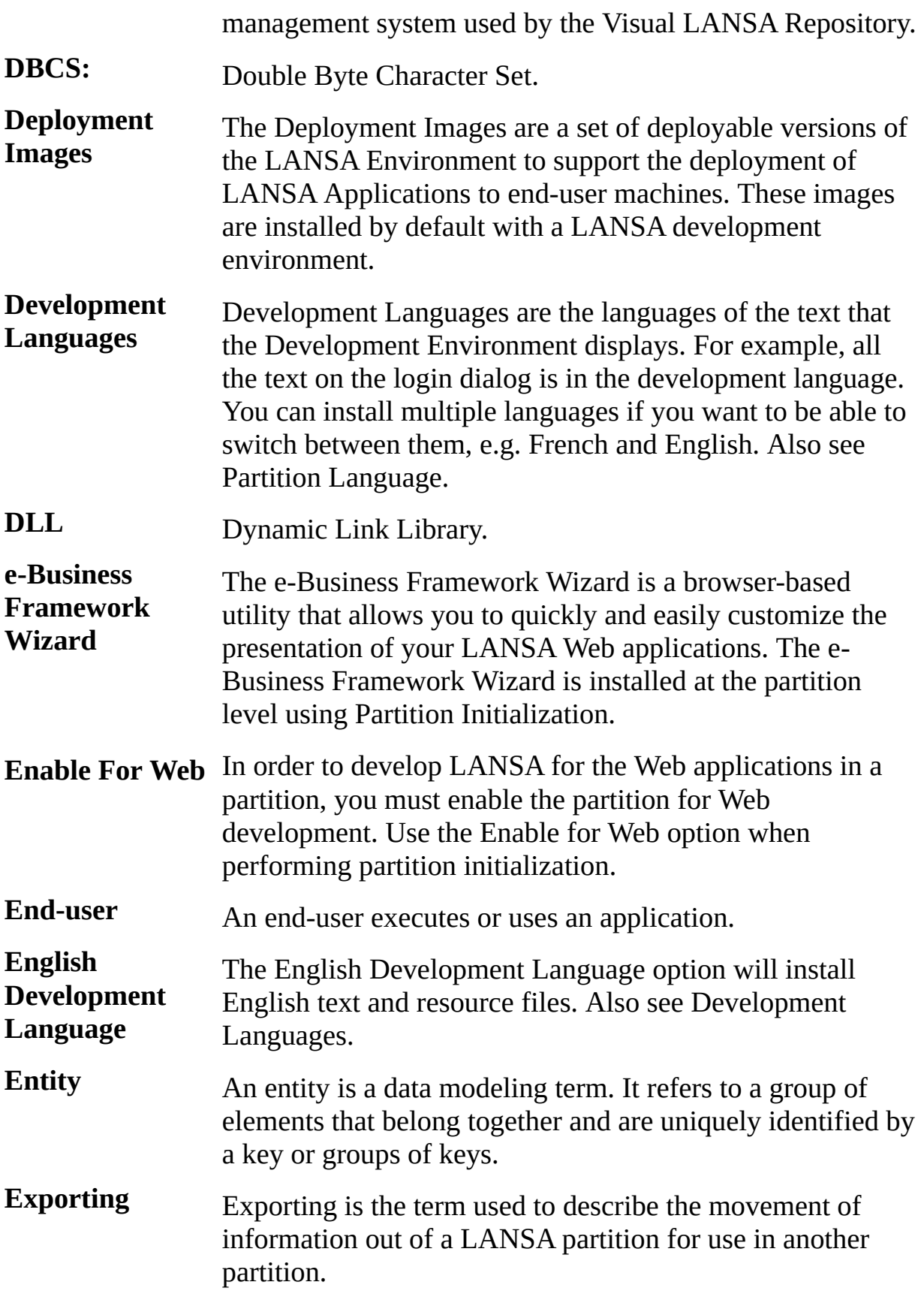

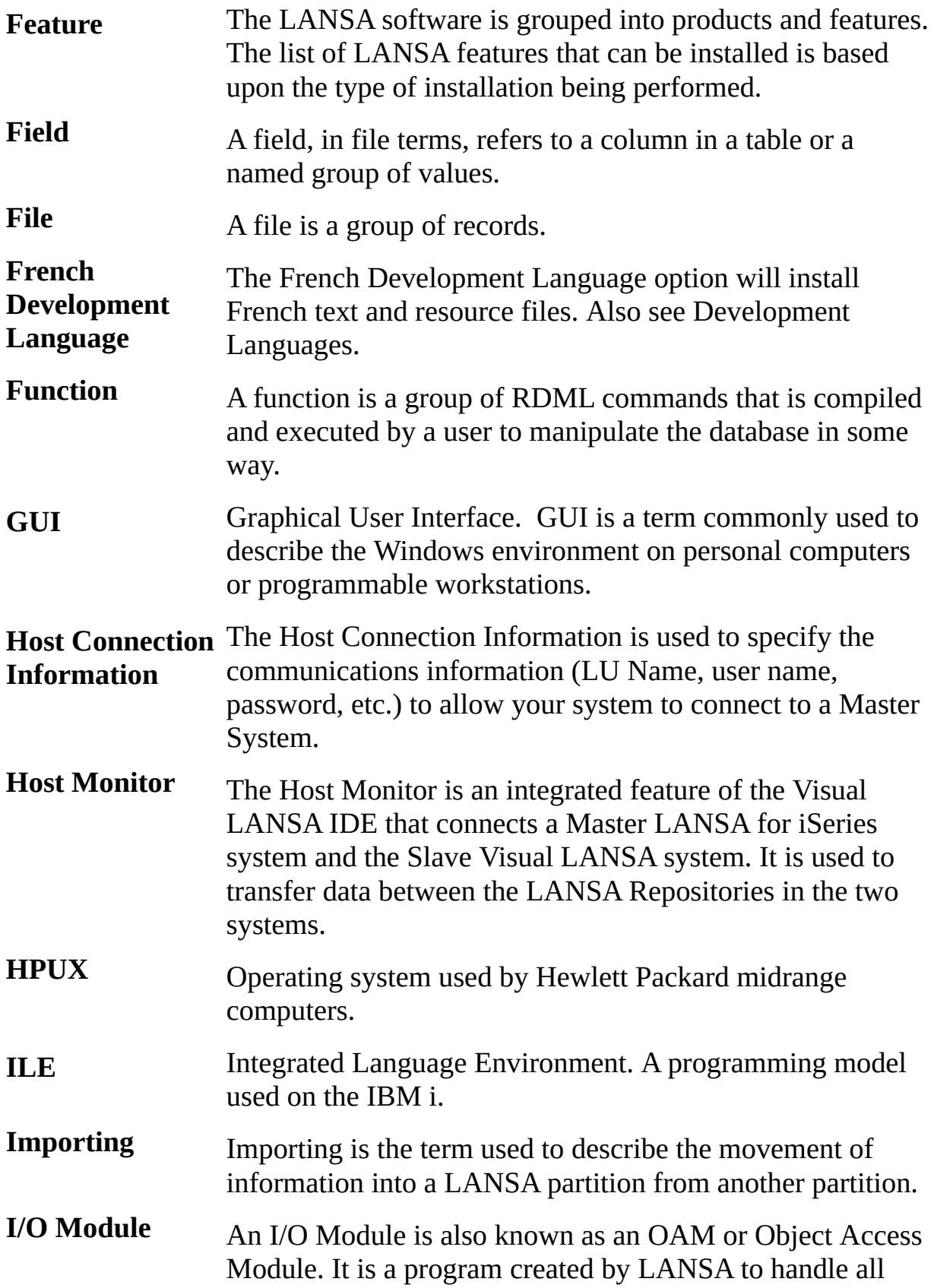

input/output processing for a LANSA file.

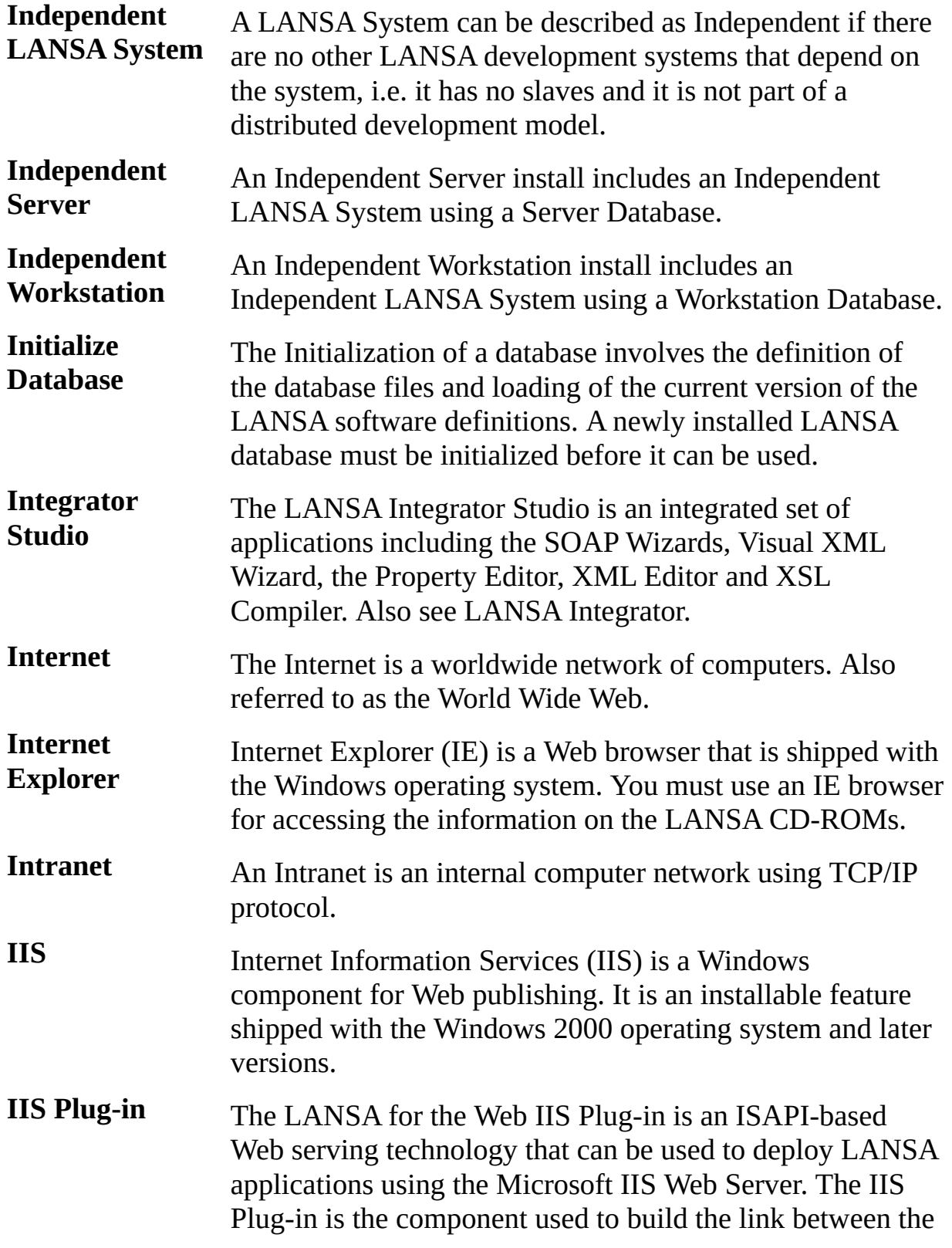

Web Server and the Data/Application Server.

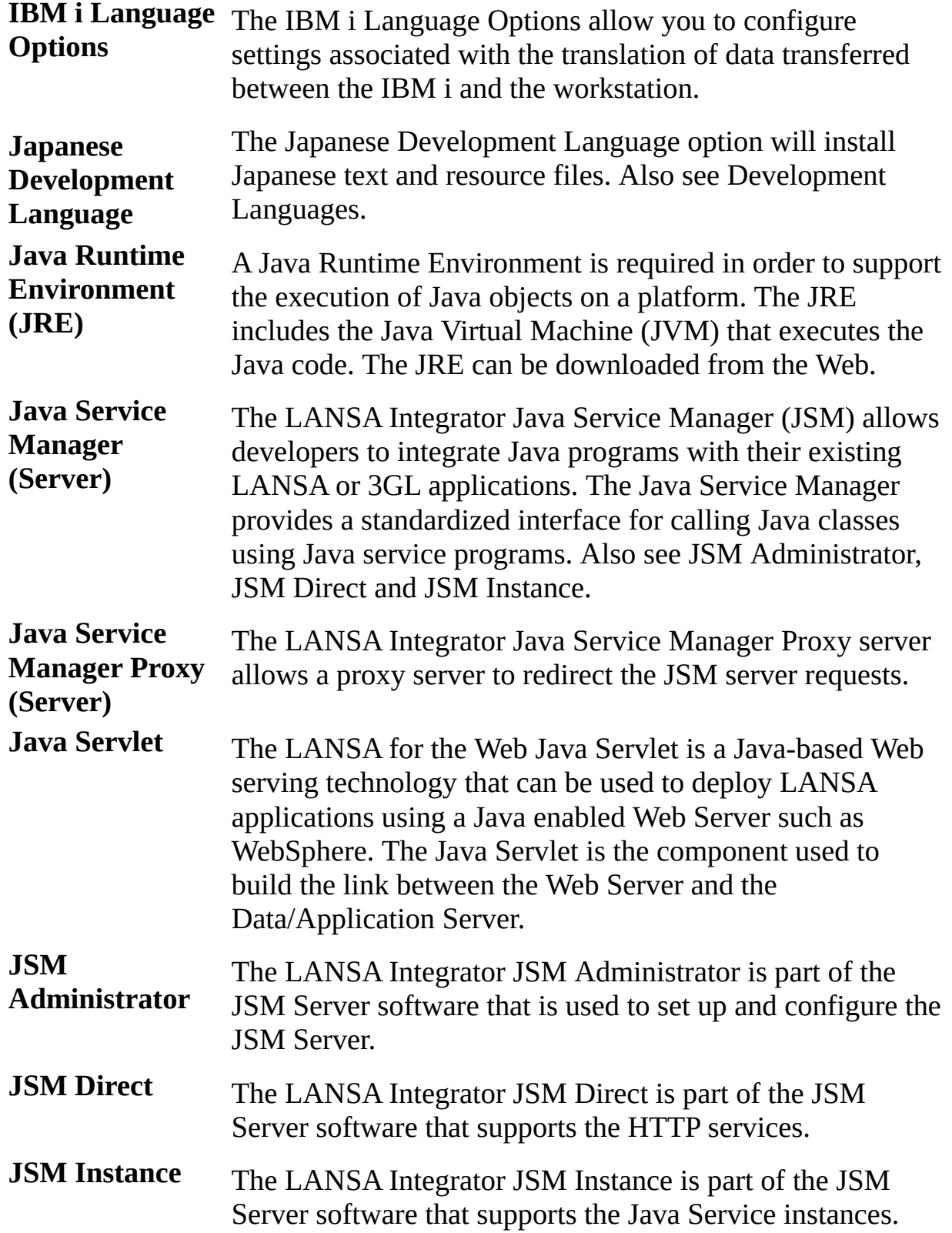

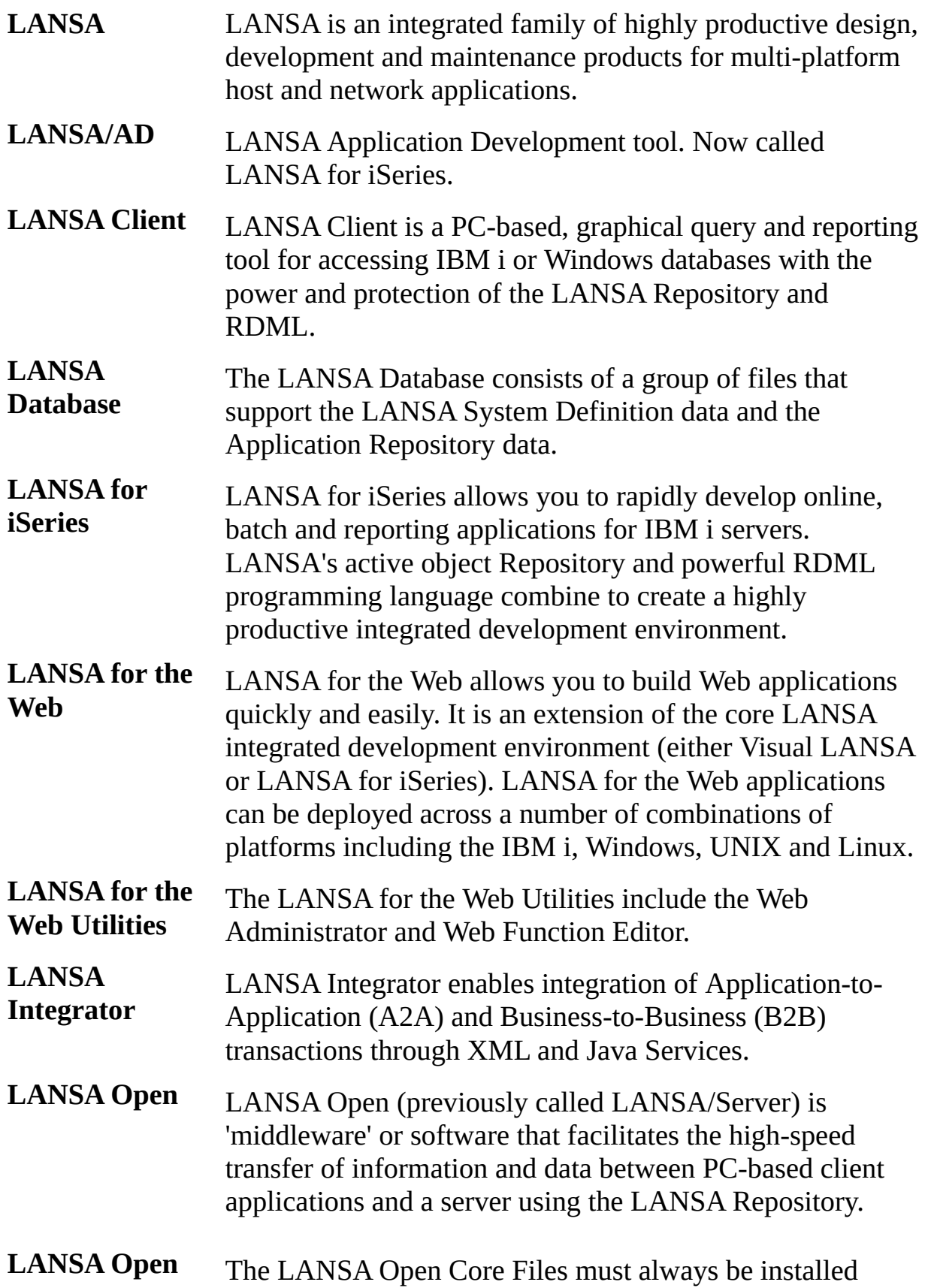

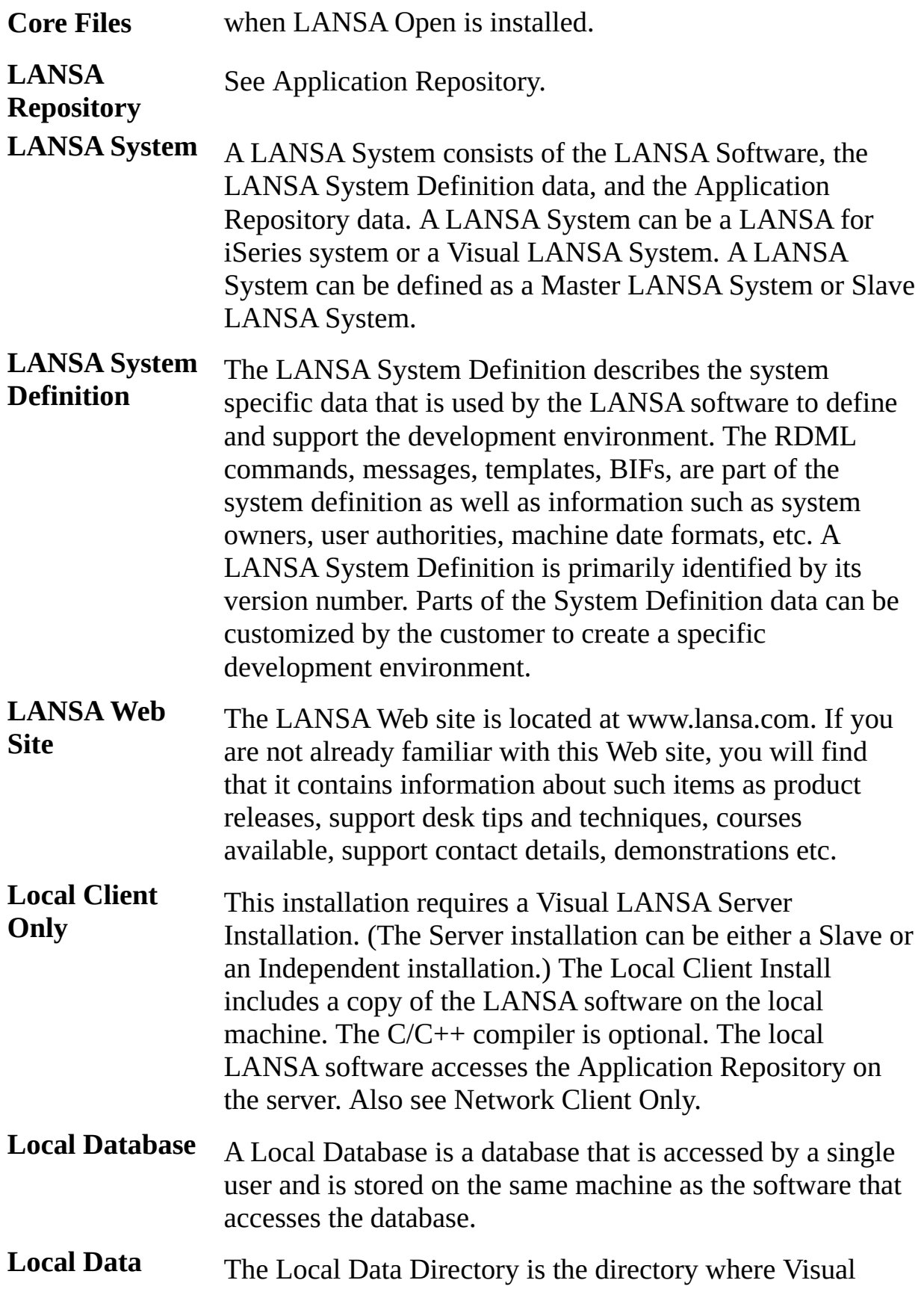

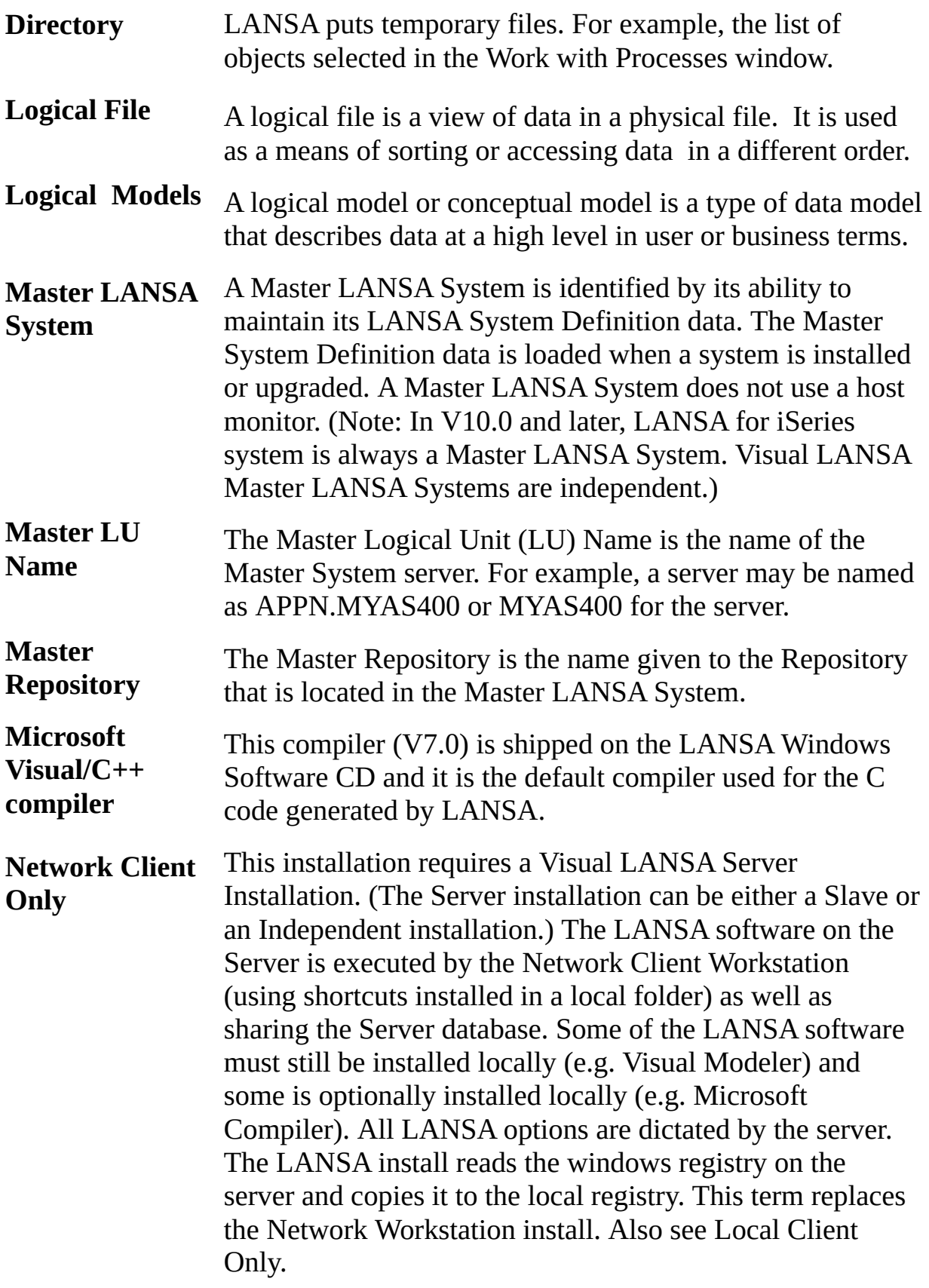

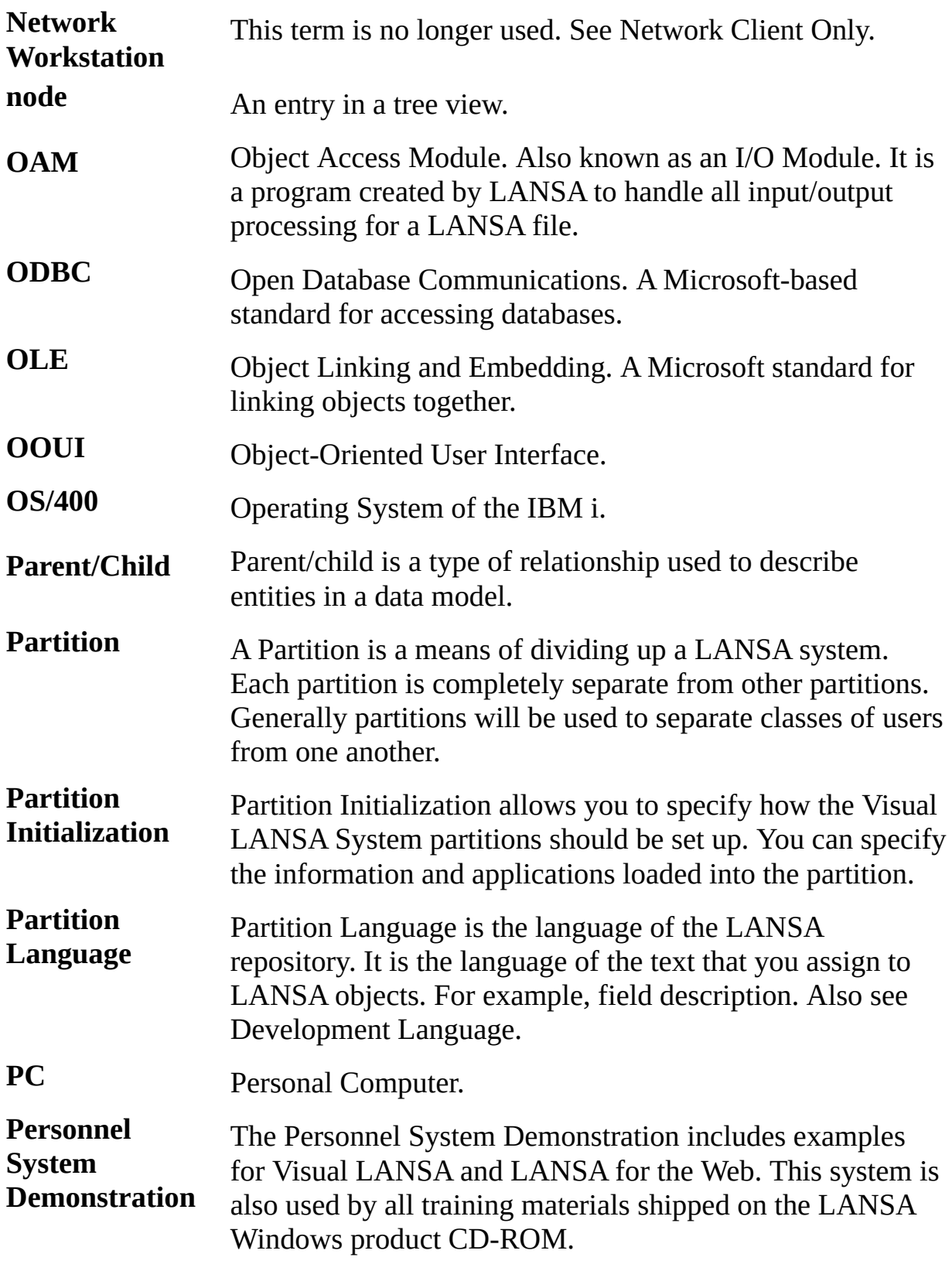

**Physical File**

A physical file is a type of file that stores data.

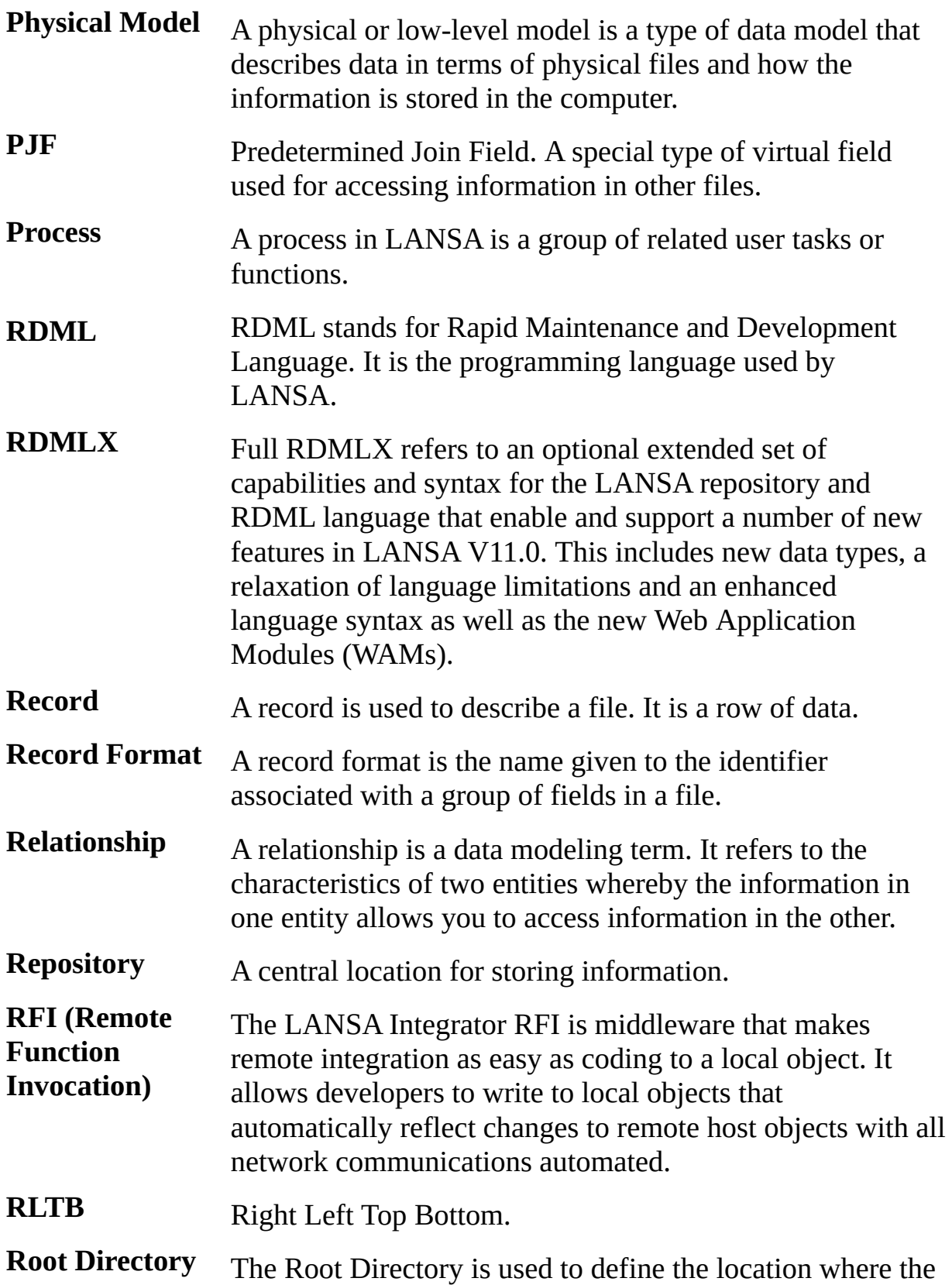

LANSA software will be installed.

- **RPG** RPG is a programming language used on the IBM i.
- **SAA/CUA** Systems Application Architecture/Common User Access. SAA is a software approach created by IBM to provide consistency across software systems and systems architecture.

**Server Database** A Server Database is a database that is accessed by one or more users and is stored on a server that is accessed using a network. This server on which the database is located may or may not contain the LANSA software. That is, the server can be dedicated as a database server or it can also be used by a LANSA developer.

- **Server Install** An install is classified as a Visual LANSA Server when the LANSA software is installed on the machine and it uses a Server Database. The Server Database may be accessed by one or more Visual LANSA Clients. Also, the LANSA software and the Server Database may be accessed by one or more Visual LANSA Network installations.
- **SEU** Source Edit Utility. SEU is the name given to the IBM software used to edit source files.
- **Slave LANSA System** A Slave LANSA System is not able to maintain the LANSA System Definition data. It receives its system definition from a Master LANSA System. It is dependent upon the Master LANSA System. The System Definitions must be updated whenever a change has been made to the Master System. A Slave LANSA System may use a host monitor.
- **Slave Repository** The Slave Repository is the name given to the Repository that is located in the Slave LANSA System.
- **Slave Server** A Slave Server install includes a Slave LANSA System using a Server Database. This term replaces the Windows Server install.

#### **Slave Workstation** A Slave Workstation install includes a Slave LANSA System using a Workstation Database. This term replaces the Standalone Workstation install.

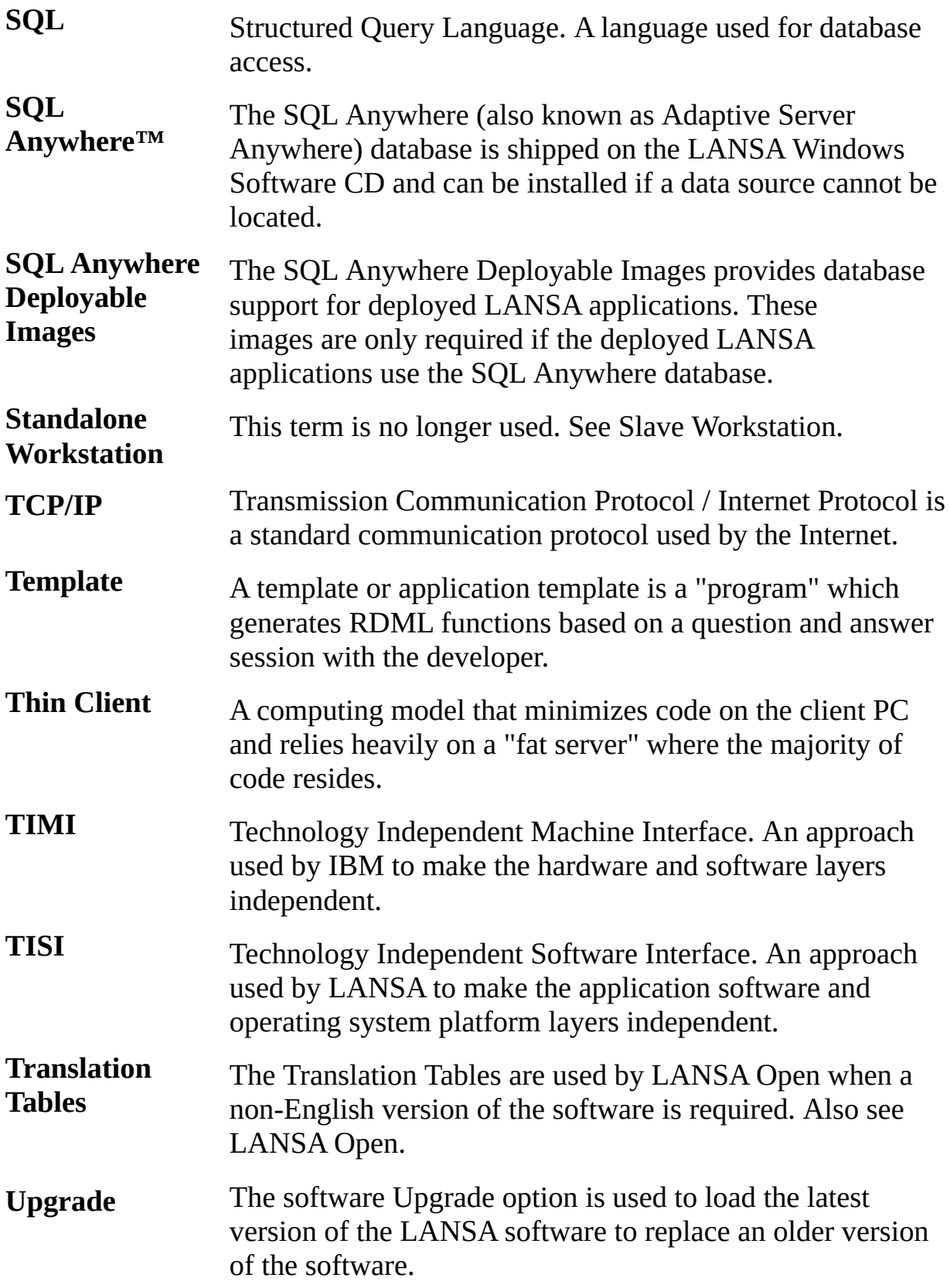

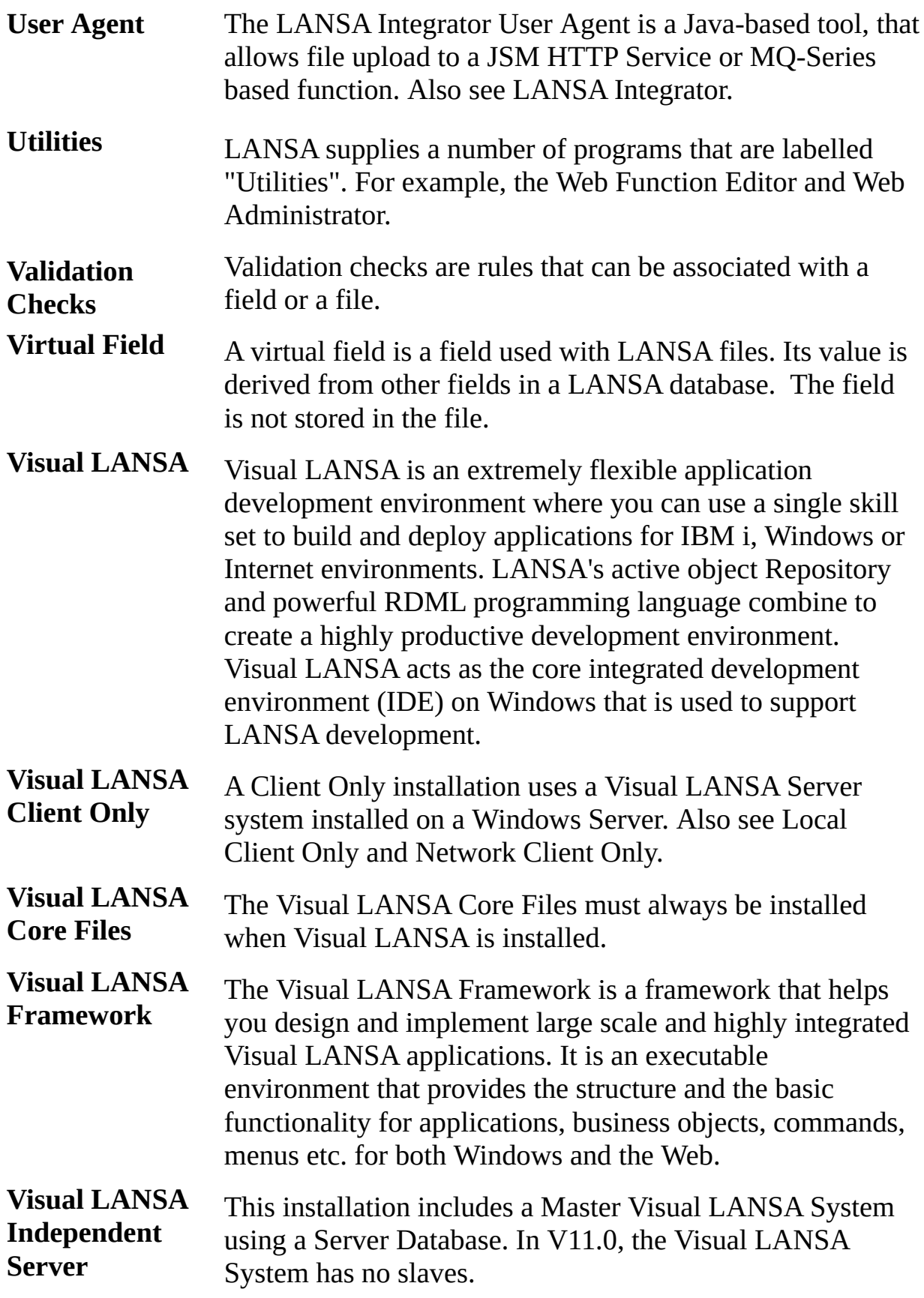

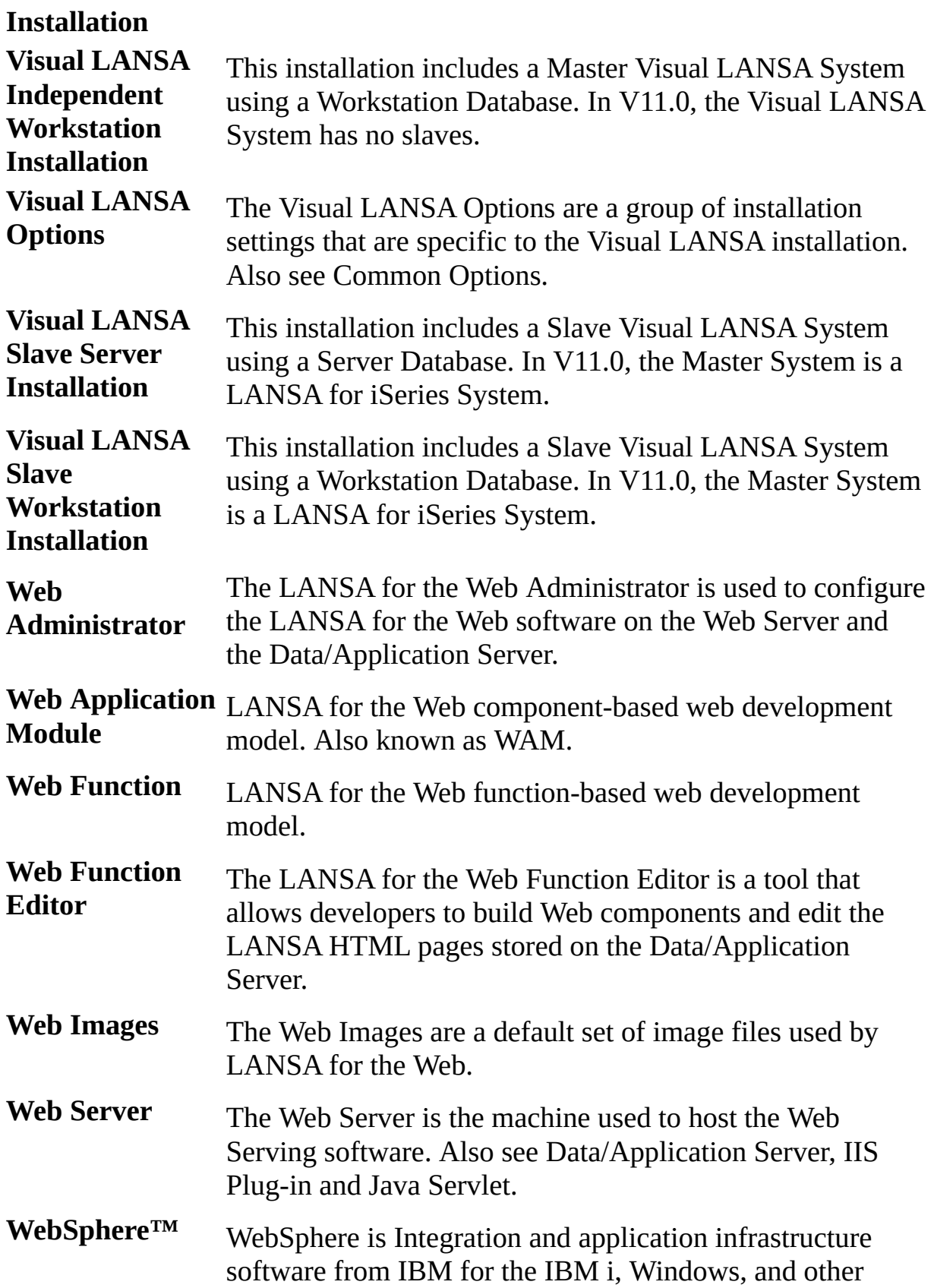

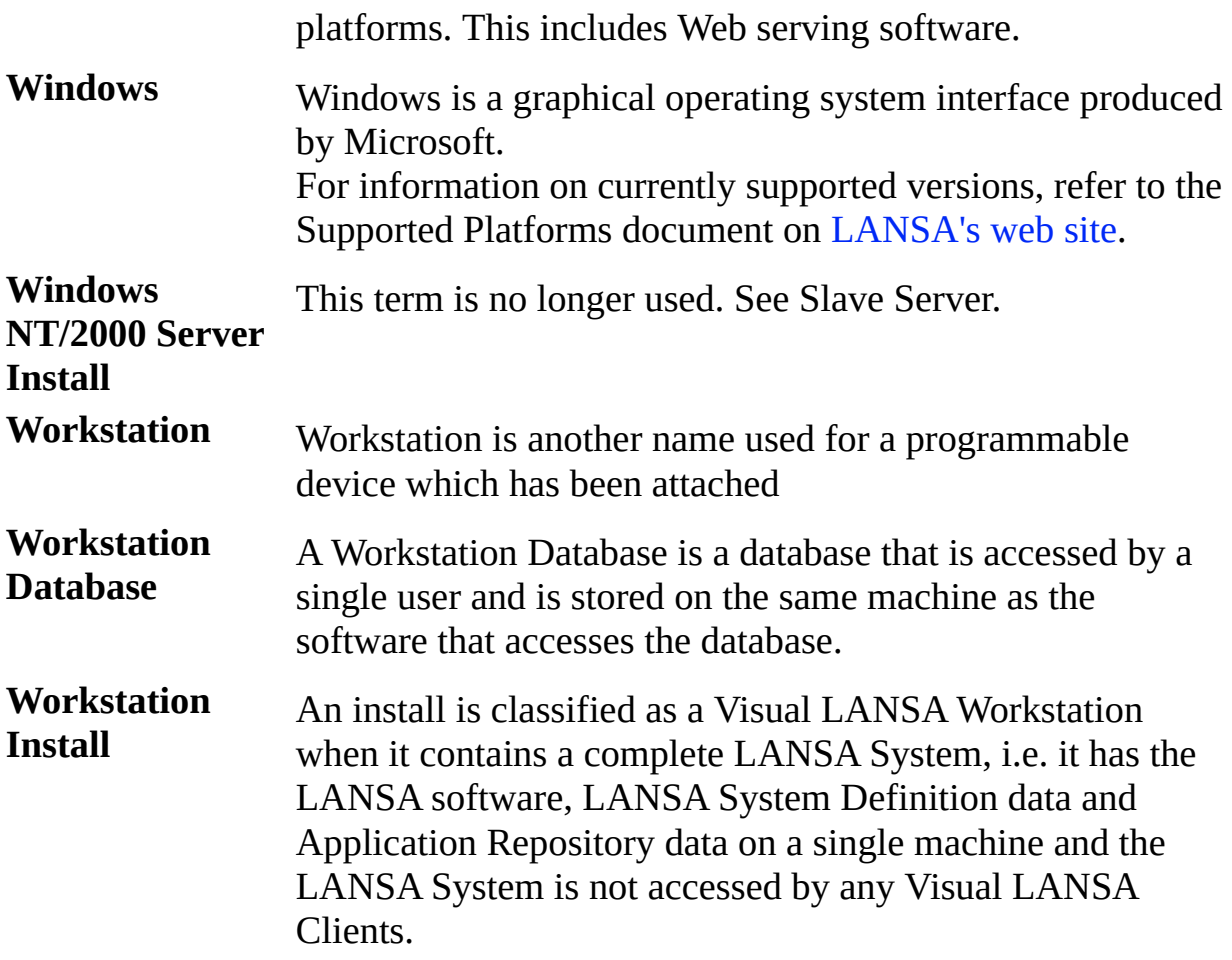

### **Conventions Used in this Document**

- Whenever a link appears as follows,  $\varnothing$  Tips [Guide](javascript:void(0);openCHM(), clicking on this link will open the complete guide in a new window.
- Whenever a link appears as follows, Tips for using the LANSA Online [Documentation,](its:Tips.CHM::/lansa/context.htm) it will open the content in the current help window.
- To open a guide in a new window for the currently displayed text, you can use the Contents (blue book) toolbar. For example, if you click on the link to [Navigation,](its:TIPS.CHM::/lansa/navigation.htm) and then press the blue book icon (i.e. Contents) in the Navigation page's toolbar, the complete Tips Guide will be opened so that you can search this guide or review other related topics.
- Remember that you can search in the main [Global](javascript:void(0);openCHM() Guide to find topics across all LANSA guides. You can sort the results of a search by guide. You can also limit the search to a group of guides using their own global guide. For example, the Web Global Guide will allow you to limit a search to the guides related to LANSA for the Web development only. From any online guide page, you can use the blue book icon to open that page's guide in a separate guide instance.